# **UNIVERSIDADE JOSÉ DO ROSÁRIO VELLANO UNIFENAS**

**Sistema de Gestão Avícola - SYSAVES** 

**MÁRCIO LOPES JÚNIOR** 

**Alfenas-MG Dezembro/2010**

# **Livros Grátis**

http://www.livrosgratis.com.br

Milhares de livros grátis para download.

#### **UNIFENAS**

## **UNIVERSIDADE JOSÉ DO ROSÁRIO VELLANO**

**Mestrado Profissional em Sistemas de Produção na Agropecuária** 

# **Sistema de Gestão Avícola - SYSAVES**

# **MÁRCIO LOPES JÚNIOR**

Dissertação apresentada à Universidade José do Rosário Vellano – UNIFENAS como requisito parcial para a obtenção do grau de Mestre Profissional em Sistemas de Produção na Agropecuária.

Orientador: Prof. Dr. Kleber Pelícia

# **Alfenas-MG Dezembro/2010**

# **MÁRCIO LOPES JÚNIOR**

## **Sistema de Gestão Avícola - SYSAVES**

Dissertação apresentada à Universidade José do Rosário Vellano – UNIFENAS como requisito parcial para a obtenção do grau de Mestre Profissional em Sistemas de Produção na Agropecuária.

Aprovado em 14 de dezembro de 2010:

Prof. Dr. Adauton Vilela Rezende

\_\_\_\_\_\_\_\_\_\_\_\_\_\_\_\_\_\_\_\_\_\_\_\_\_\_\_\_\_\_\_\_\_\_\_\_\_\_\_\_\_\_\_\_\_

Prof. Dr. Edivaldo Antônio Garcia

\_\_\_\_\_\_\_\_\_\_\_\_\_\_\_\_\_\_\_\_\_\_\_\_\_\_\_\_\_\_\_\_\_\_\_\_\_\_\_\_\_\_\_\_\_

Prof. Dr. Kleber Pelícia (Orientador)

\_\_\_\_\_\_\_\_\_\_\_\_\_\_\_\_\_\_\_\_\_\_\_\_\_\_\_\_\_\_\_\_\_\_\_\_\_\_\_\_\_\_\_\_\_

# **DEDICATÓRIA**

A minha esposa e aos meus filhos, pelo apoio e força nos momentos de fraqueza. A minha mãe, por compreender os momentos de ausência.

## **AGRADECIMENTOS**

Primeiramente a Deus, Mestre de todos os Mestres. Agradeço também a todos aqueles que de alguma forma colaboraram para a conclusão deste sonho, aos meus familiares pelo incentivo, principalmente minha companheira Viviane Ribeiro, aos colegas de profissão que me auxiliaram em momentos duvidosos de como prosseguir, aos mestres pelos ensinamentos, ao professor Adauton Vilela Rezende e ao professor Edivaldo Antônio Garcia, principalmente ao meu orientador professor Kleber Pelícia.

"Um sonho que se sonha só, é sonho.

Mas sonho que se sonha junto é realidade."

#### **RESUMO**

#### JUNIOR, Márcio Lopes. **Sistema de Gestão Avícola - SYSAVES.** Alfenas-MG: UNIFENAS, 2010. 60 p.

Esta pesquisa apresenta um software de execução direcionado à empresas do setor avícola, de pequeno, médio ou grande porte. Trata-se do desenvolvimento de um sistema para controlar lotes de aves. Além da pesquisa bibliográfica, a metodologia abrangeu três etapas, em 6 meses: Análise de sistema, caracterizada por visitas *in loco*, colheita de dados, confecção da documentação referente aos requisitos do sistema e aprovação dos mesmos. Implementação do sistema, sendo utilizado a linguagem Java, juntamente com o sistema gerenciador de banco de dados MySQL, por razões de qualidade e compatibilidade. Testes, realizados pelo desenvolvedor. O sistema, que se mostrou totalmente viável ao objetivo proposto, visto que o uso de tecnologia aplicada no setor avícola facilita a gestão de todas as etapas do sistema de produção, gerando relatórios administrativos e financeiros de cada item envolvido no sistema. A aplicação do SYSAVES, mostrou que a informação passa a ter uma nova perspectiva, o que faz com que a empresa passe a ter um diferencial no mercado.

**Palavras-chave:** sistema de informação; computação aplicada na avicultura; informática no setor avícola.

## **ABSTRACT**

JUNIOR, Márcio Lopes. **Poultry Management System - SYSAVES**. Alfenas-MG: UNIFENAS, 2010. 60 p.

This research presents a software implementation of the targeted companies in the poultry sector, small, medium or large. It is developing a system to monitor poultry flocks. Besides the literature, the methodology included three steps, in 6 months: Analysis of system, characterized by on-site visits, data harvest, preparation of documentation relating to system requirements and approval of same. Implementation of the system being used the Java language, along with the systemmanager MySQL database, for reasons of quality and compatibility. Tests carried outby the developer. The system, which was totally possible to its purpose, since the useof applied technology in the poultry sector facilitates the management of all stages of the production system, creating administrative and financial reports of each iteminvolved in the system. The application of SYSAVES showed that the information is replaced by a new perspective, what makes the company now has a gap in the market.

**Keywords**: information system, computation applied in the poultry industry, poultry information technology.

# **ÍNDICE DE FIGURAS**

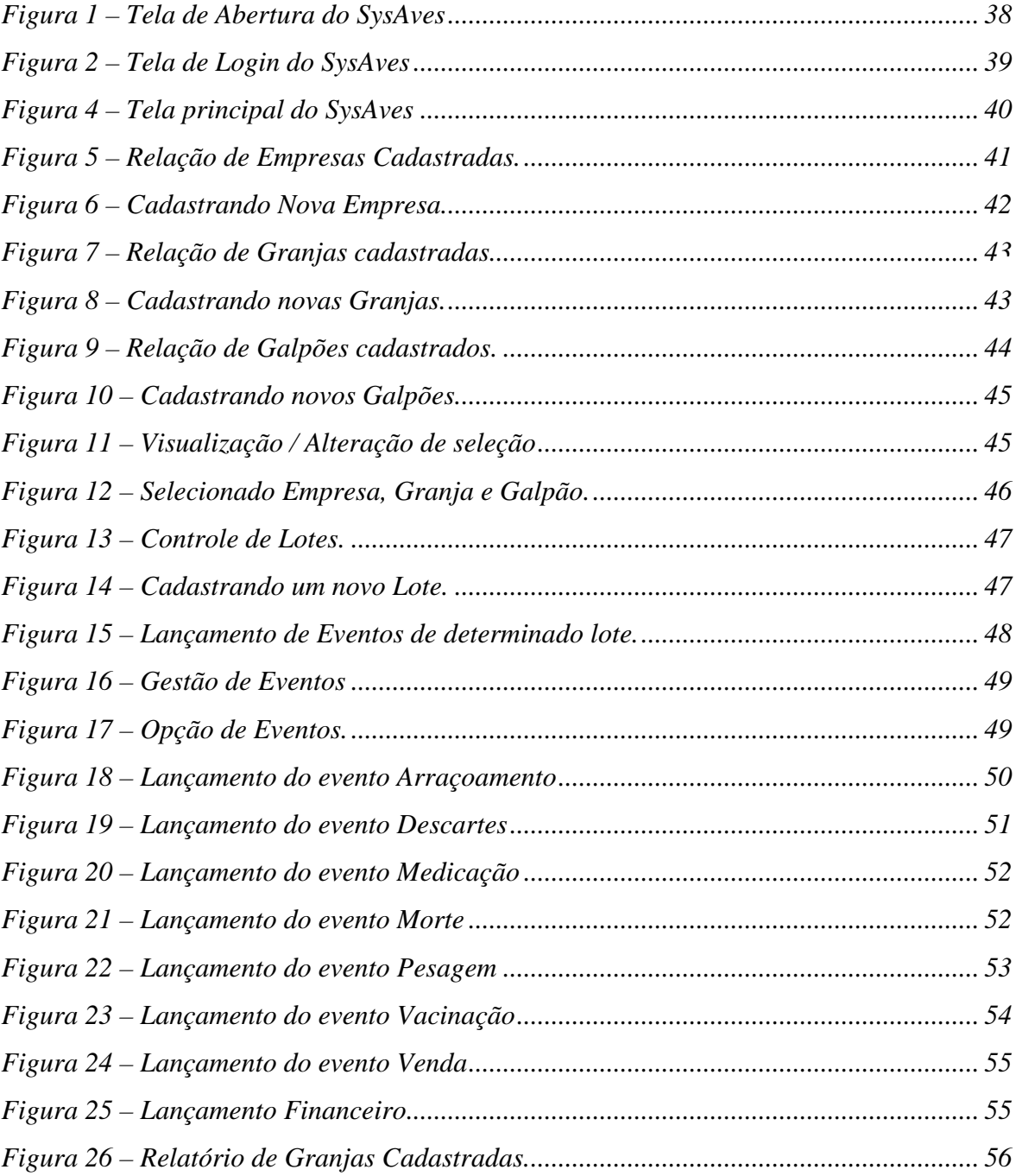

## **LISTA DE SIGLAS E ABREVIATURAS**

- CLDC Connected Limited Device ConFiguration
- IDE Integrated Development Environment
- J2EE Java 2 Enterprise Edition
- J2ME Java 2 Micro Edition
- J2SE Java 2 Standard Edition
- JDBC Java Database Connectivity
- JEE Java Enterprise Edition
- JME Java Micro Edition
- JRE Java Runtime Environment
- JSE Java Standard Edition
- JSP Java Server Pages
- MER Modelo de Entidade Relacionamento
- MySQL My Structured Query Language
- SGBD Sistema Gestor de Base de Dados
- SYSAVES Sistema de Gestão Avícola

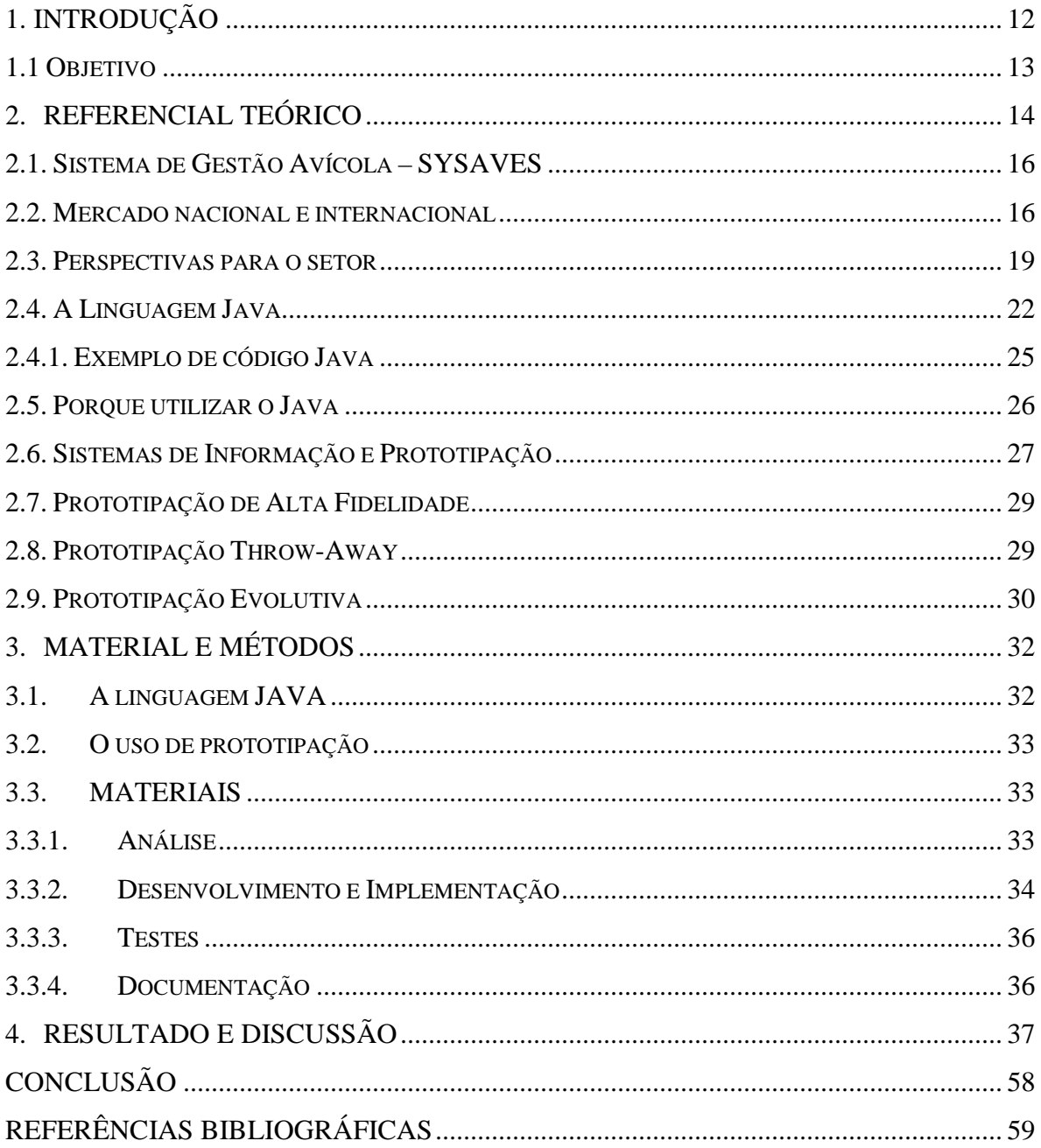

# ÍNDICE

## **1. INTRODUÇÃO**

A tecnologia aplicada ao o processo avícola de maneira correta, seja por equipamentos ou sistemas monitoradores, garante o maior rendimento e produtividade, com qualidade, a custos compatíveis com o mercado. Nos últimos anos, os sistemas de controle automático têm adquirido grande importância em todos os campos da avicultura. As aplicações dos sistemas de controle cobrem um amplo domínio e continuamente aparecem novas aplicações para o controle automático.

A automação do processo produtivo exige funcionalidade para armazenar dados, abrindo campo para introdução de computadores. O conjunto de informações tecnológicas tem efeito decisivo no setor agropecuário e os conhecimentos atualmente disponíveis permitem aumentos substanciais na produção.

No processo de informatização e modernização da avicultura, diversas são as aplicações e usos da informática; entre essas, destaca-se o desenvolvimento de sistemas computacionais, visando a ajudar produtores e profissionais a tomarem uma decisão correta.

O custo de decisões erradas tende a aumentar diante de uma acirrada competição de mercado. Dessa forma, o desenvolvimento de sistemas de informações gerenciais, internos e externos à empresa e, sobretudo, adequados à realidade do produtor, torna-se muito importante.

No setor de produção de ovos, os computadores permanecem desde a fabricação da ração, colheita e transporte de ovos até o empacotamento dos mesmos. No setor de produção de frangos de corte são capazes de controlar o ambiente interno do aviário em função das condições climáticas externas, por meio de dados adquiridos da estação meteorológica instalada na própria granja. Armazenam todos os dados referentes à produção como: mortalidade, consumo de ração, peso das aves e muitos outros. São conectados a um sistema

12

de alarme que alerta o produtor de algum problema. Nesse sentido, a meta do setor avícola tem sido a automação do processo de produção avícola para torná-lo menos influenciável nos casos de qualidade de mão-de-obra e variação climática.

Dentro da grande variedade de equipamentos que podem ter as granjas avícolas, os que mais têm revolucionado o setor são os sistemas de distribuição de ração, de fornecimento de água e de climatização. Recentemente novos equipamentos para pesagem de aves estão sendo utilizados para dinamizar o processo.

A tecnologia aplicada com o objetivo de melhorar todo o processo produtivo é obtida por meio de análises e testes de desenvolvimento sucessivo. É relevante salientar, que os avicultores comecem a perceberem a importância e desenvolvam uma noção simples para conhecer mais sobre avicultura de forma a gerir melhor as despesas e consecutivamente obter mais lucro, se fixando no mercado, neste sentido objetivou-se com esta pesquisa.

#### **1.1 Objetivo**

Desenvolver um sistema para gerenciar o setor avícola, abrangendo a gestão de empresas, granjas e galpões, além de controle financeiro e individual para cada lote.

#### **2. REFERENCIAL TEÓRICO**

Durante toda história do Brasil sempre existiu uma avicultura tradicional e familiar, conhecida vulgarmente como produção de frango "caipira". Em geral, nas propriedades, produziam-se carne e ovos para o próprio consumo, comercializando quando possível os excedentes, Godoy (1998).

No início do século passado surgiram em São Paulo, Rio de Janeiro e Minas Gerais as primeiras tentativas, visando melhorar tecnologicamente a atividade. Os profissionais liberais desenvolveram a avicultura, buscando aperfeiçoar as raças, criando linhagens de penas bonitas - destinadas aos concursos promovidos em todo o País. Estes avicultores buscavam acompanhar as inovações introduzidas, sobretudo, nos Estados Unidos e Inglaterra, Malavazzi (1995).

A integração, modelo largamente utilizado em todo o Brasil, surgiu em Santa Catarina, no início dos anos 1960. Antes desta época, em São Paulo, a atividade era desenvolvida de forma independente, na qual os granjeiros adquiriam os insumos no mercado, engordavam as aves e vendiam-nas para um frigorífico abatê-las, Fernandes (2003).

A atividade de produção de carne de frango foi se consolidando. Empresas que já possuíam negócios na produção de suínos e outros em cereais diversificaram-se para a produção de carne de frango, impulsionadas pela oferta de créditos para investimentos de longo prazo associada, inicialmente, à utilização de tecnologias importadas, no que se refere à genética e às técnicas ambientais, sanitárias e nutricionais, de abate e processamento, Godoy (1998).

Saindo da posição de quase inexistência, no início dos anos 1960, a avicultura de corte no Brasil cresceu de forma sistemática em decorrência dos avanços tecnológicos que levaram

à melhoria da conversão alimentar, reduzindo a mortalidade e da idade de abate. Conforme Shorr (1999), a partir da década de 1980, o setor retraiu-se, devido diminuição das exportações causadas pelos subsídios às exportações Estados Unidos da América (EUA) e da União Européia (EU). Além disto, a recessão econômica ocorrida no Brasil, nessa década, afetou o desempenho do mercado interno, uma vez que o consumo per capita permaneceu estagnado, principalmente, na primeira metade da década de 1980.

Novamente, a produção avícola voltou a crescer a partir de meados da década de 1980. As mudanças no estilo de vida da sociedade fizeram com que a indústria se adaptasse às novas necessidades e preferências dos consumidores em termos de preços e qualidade. Deste modo, novos mercados foram conquistados com a colocação de produtos mais elaborados, com maior valor agregado e maior grau de diferenciação, Fernandes (2003).

Nos anos 1990, principalmente, com a abertura econômica e, depois, estabilização do processo inflacionário, a agroindústria passou para a era da competitividade, onde a reestruturação tecnológica, a eficiência, a diminuição dos custos e a reestruturação administrativa das empresas transformaram-se nas estratégias de sobrevivência. Neste período, a avicultura foi em busca da conquista de novos mercados, colocando nos mercados já existentes produtos de maior valor agregado (cortes, nuggets, pizzas, etc.), Fernandes (2003).

Por fim, nos primeiros anos deste século a avicultura vem atravessando um notável crescimento. A conquista do mercado externo veio com a comprovação da qualidade sanitária dos nossos rebanhos, que conseguiram ficar ilesos aos problemas de gripe aviária, que afetou a produção no resto do mundo. Por outro lado, a expressiva melhoria de renda da população brasileira nos últimos anos vem impulsionando o consumo interno do produto, Fernandes (2003).

15

Este novo cenário vem se materializando em novas formas e locais de produção. Em termos de qualidade da produção, o abate sob inspeção tem apresentado um notável crescimento no Brasil, sendo que em 2006 o número de aves abatidas sob inspeção Estadual e Federal representou 98% da produção nacional. Concomitantemente com a busca de qualidade, a produção e o abate de frangos se deslocaram para regiões não tradicionais na produção, em busca de custos menores de produção, Fernandes (2003).

#### **2.1. Sistema de Gestão Avícola – SYSAVES**

As necessidades identificadas por meio de entrevistas e de análises do funcionamento do incubatório foram utilizadas na definição dos requisitos funcionais do sistema.

O sistema SYSAVES controla todo o processo, desde a saída dos galpões dos fornecedores (granjeiros) de aves até a emissão de relatórios das saídas dos galpões para os clientes nacionais e internacionais de ovos férteis e/ou pintos de corte, envolvendo também cadastros de clientes e fornecedores.

O sistema de gestão avícola de incubatórios tem por intuito, dinamizar todo o processo da empresa Globoaves. O sistema a ser desenvolvido propõe a realização das análises por meio de cálculos automatizados, à geração de relatórios, diminuição de erros e maior precisão nos resultados, e o gerenciamento dos dados de clientes e fornecedores.

#### **2.2. Mercado nacional e internacional**

Nas últimas duas décadas, a produção ovos férteis e de frango de corte tem evoluído de forma bastante significativa no Brasil. O dinamismo da atividade avícola está atrelado aos constantes ganhos de produtividade, sobretudo, por meio da melhoria dos índices de conversão alimentar, dos ganhos nutricionais, da pesquisa em genética, da maior automação dos aviários e de um melhor manejo, Fernandes (2003).

Segundo Schorr (1999), Godoy (1999) e Carmo (2001), o desenvolvimento de pesquisas científicas com relativos avanços nas áreas de nutrição melhoraram significativamente os índices alimentares e reduziram os custos, oferecendo assim uma possibilidade no aumento da produção.

Desse modo, o ano de 2004 pode ser caracterizado como o ano das grandes mudanças. Segundo uma análise feita por Mulder (2005), ocorreram mudanças no comércio, na produção e na demanda dos consumidores, principalmente dos EUA, onde dietas estão estimulando o consumo de frango (dieta de Atkins).

Os EUA, em 2004, foram afetados pela epidemia da Influenza Aviária que gerou uma queda nas exportações do País. Em contrapartida o País conseguiu alocar a produção externa para o mercado doméstico, principalmente pelos altos preços praticados pelas outras carnes, mantendo ainda bons resultados. Porém, após a epidemia causada pela Gripe Aviária no passado, foi anunciado maior o controle sanitário do País para voltar a ganhar a confiança de seus países importadores e tentar recuperar o bom desempenho alcançado com as exportações de carne de frango em 2003.

Por outro lado o Brasil, em 2004, melhorou suas exportações, devido às vantagens alcançadas com os banimentos de seus competidores na Ásia (países como EUA e Tailândia) por imposição de barreiras sanitárias. Os exportadores brasileiros foram capazes de repor os produtos nos principais mercados tradicionais da Ásia (onde a epidemia foi mais drástica), além de ter conquistado novos importadores em outros continentes.

Estudos mais detalhados sobre os maiores produtores avícolas são vitais para descrever as formas de comercialização dessa carne no contexto internacional, bem como sua competitividade, além disso, mostrar como o Brasil está inserido neste cenário e as possibilidades crescimento e avanço.

17

A produção brasileira de ovos férteis e de frango de corte tem impressionado pelo dinamismo e pela competência conquistados nas últimas décadas, com destaque para o Brasil, por ser o terceiro maior produtor de aves do mundo (USDA, 2005). Por meio da análise do desempenho da atividade avícola no Brasil, verificam-se números surpreendentes, principalmente quando comparados aos de outras carnes. Segundo a FAO, nos últimos dez anos (de 1993 a 2003), a produção de frango cresceu 146%, enquanto a de suínos, apenas 22% e a de bovinos, 56,5%.

Os ganhos de produtividade associados à coordenação da cadeia avícola colocaram o país como um dos mais eficientes produtores (Zilli, 2003). Deste modo, com todos os avanços alcançados pela avicultura brasileira, juntamente com as relativas quedas nos custos e melhoria na qualidade do produto, o Brasil obteve uma maior inserção no mercado internacional, elevando-o como o maior exportador de carne de frango do mundo (USDA, 2005).

Para Fernandes & Queiroz (2003), outro fator de grande relevância para o aumento da produção brasileira de aves foi a implementação no início dos anos 60 do modelo de integração vertical. Esse modelo permite que os produtores tenham maiores rendimentos na produção, além de possuírem dentro desse sistema uma garantia de venda total do seu produto. Assim, as empresas integradoras aproveitaram o aumento da produção para elevar também as exportações brasileiras de carne de frango, já que era uma situação favorável para as vendas externas.

Carvalho (1995) cita que o sucesso das exportações brasileiras é devido ao maior estímulo ao crescimento do setor agroexportador, resultado direto do dinamismo do comércio internacional e da expansão da capacidade tecnológica. A maior inserção dos produtos

18

brasileiros em nível internacional demonstra que existem vantagens competitivas frente aos maiores produtores.

Outros números que demonstram a alta capacidade competitiva do Brasil é quando se analisa a balança comercial brasileira, que fechou 2004 com superávit de US\$ 34,124 bilhões, resultado 32,1% superior ao de 2003. As carnes (bovina, suína e de frango) e o complexo soja, entre outros produtos como o açúcar, foram responsáveis por 71% das exportações (Abef, 2005).

Os dados confirmam o bom desempenho das vendas externas de carne de frango, sustentado pela consolidação dos embarques para os tradicionais compradores e também pela conquista de novos mercados. Em 2004 o setor exportou para 134 países, contra 122 no ano anterior (Abef, 2005).

Como o Brasil vem apresentando alto potencial de produção de carne de frango e de competitividade no mercado internacional, a atividade se torna muito atrativa para alguns investidores. Assim, um estudo mais direto irá responder questões de comercialização, para ampliar formas de competição do Brasil no mercado internacional, Fernandes (2003).

#### **2.3. Perspectivas para o setor**

O consumo de carne de frango nos principais países importadores, principalmente os que compõem a União Européia, apresentou sinais de crescimento, o que confirma que depois do susto pelo reaparecimento da influenza aviária e a drástica queda no consumo mundial de frango, a avicultura mundial está se recuperando. Neste contexto, o Brasil, ocupando influente posição de maior exportador mundial de carne de frango e ainda considerado como país livre da influenza aviária, apresenta um grande potencial para aumentar suas exportações e se estabelecer, definitivamente, como principal exportador global. Obviamente, incrementando esse potencial, consideramos a alta qualidade sanitária da avicultura nacional, já reconhecida internacionalmente, bem como, sua elevada competitividade em preço e qualidade da carne, dentre outras, Fernandes (2003).

Quanto ao risco da chegada da gripe aviária ao Brasil, não se pode garantir que a doença não chegará ao país, muito menos quando isso, eventualmente, aconteceria. Entretanto, desde os primeiros impactos da doença em outros países, os avicultores, os frigoríficos, as associações ligadas ao setor e o próprio governo brasileiro vêm buscando formas de prevenir e impedir a entrada do vírus em território nacional. Considerando sua entrada, utilizar-se-ão maneiras rápidas e seguras de identificação, diagnóstico e controle dos focos, para não comprometer as exportações de todos os estados produtores, Fernandes (2003).

Fernandes (2003) cita que existem estimativas de que os prejuízos no Brasil poderiam, facilmente, atingir a cifra de R\$ 14 bilhões. Somando aos esforços para evitar que a Influenza Aviária traga grandes prejuízos para a avicultura brasileira, o governo federal aprovou, por meio da Instrução Normativa n. 17, de 07 de abril de 2006, o Plano Nacional de Prevenção da Influenza Aviária e de Controle e Prevenção da Doença de Newcastle, que prevê ações direcionadas à defesa sanitária, sugerindo o estabelecimento de normas para diagnósticos e combate da doença, transporte de animais e material genético, ações educativas, medidas de biosseguridade, controle de vacinas, etc. O plano, porém, como definido pela referida Instrução Normativa, é passível de aplicação em todas as unidades da federação, ou seja, a adesão dos estados ao plano é de caráter voluntário, não sendo, portanto, obrigatório.

Fato positivo, entretanto, devido a uma particularidade da cadeia avícola brasileira, (a integração agroindústria-produtor em que a empresa coordena praticamente toda a cadeia produtiva desde produção e entrega dos pintinhos ao produtor até a comercialização e

20

exportação da carne), é que, além do governo, as próprias empresas avícolas são, fundamentalmente, interessadas em evitar que a doença chegue às suas aves e, dispondo de elevada tecnologia, grande parte das empresas já possuem sistemas eficazes de identificação de possíveis casos da doença e o seu conseqüente isolamento, pois controlam, detalhadamente, seu processo de produção, Fernandes (2003).

A adoção de um plano de âmbito nacional, entretanto, é de fundamental importância para o reconhecimento internacional da carne brasileira, pois embora as empresas já possuam extenso banco de dados sobre sua cadeia de produção, estes dados não são revelados, até para protegerem suas tecnologias, estratégias, etc. Um plano nacional permitiria a criação de um banco de dados e um sistema de informação, rastreamento e controle nacional de toda a carne produzida e exportada, o que facilitaria, em caso de focos da doença, a identificação exata do local e o seu isolamento, evitando que toda a produção nacional fosse prejudicada no mercado mundial. Desse modo, caso fosse registrado e controlado um foco da doença em um estado ou região, outros estados e regiões poderiam continuar seguramente a exportar. Alivia, porém, saber que os principais estados brasileiros produtores de frango já estão adequando seus processos produtivos, estabelecendo normas mais rígidas de produção, sanidade, transporte, etc, Fernandes (2003).

Cabe dizer que, independente da influenza aviária ou de outras importantes doenças, um sistema nacional de informação e rastreamento daria, sobremaneira, maior credibilidade à avicultura brasileira frente ao mercado mundial, status fundamental para os países que buscam aumentar suas exportações, como é caso do Brasil, para mercados cada vez mais exigentes como a Europa, por exemplo.

No mercado externo mais uma vez a influenza aviária é fator relevante, pois o futuro da avicultura brasileira apresenta duas eventuais vertentes. Uma que considera o país livre da doença e outra que considera possível a entrada do vírus, nas granjas brasileiras. Considerando que o Brasil consiga se manter livre da doença, teria um enorme potencial de mercado, já que os principais países exportadores sofrem restrições devidas à doença. Neste aspecto, o Brasil poderia certamente suprir essa demanda, deixada por estes países e potencialmente o país teria condições de expandir o setor. Deve-se considerar também a possibilidade da entrada da doença que traria grandes prejuízos ao setor, já que cerca de 30% da produção nacional é destinada ao mercado externo e, neste caso, as exportações tenderiam a cair drasticamente, assim como aconteceu em outros países, em que a doença se estabeleceu. Pode ocorrer que, mesmo com a entrada da doença, os frigoríficos tendam a direcionar uma maior parte da carne para produtos mais elaborados, em que no processo de industrialização o vírus seria destruído. Seria esta uma das medidas para minimizar os efeitos nas exportações.

Mesmo considerando os cuidados com a gripe do frango, a avicultura brasileira anda a passos de expansão internacional como mostram os dados das exportações que passaram de 916.094 t., no ano 2000, para 2.712.956 t. em 2006, segundo dados da ABEF (2007). O Brasil conquista mercados importantes e exigentes como a União Européia e consolida mercados, já tradicionais, no Oriente Médio e na Ásia.

#### **2.4. A Linguagem Java**

Java é uma linguagem de programação que permite o desenvolvimento de aplicações para uma série de plataformas. É possível ter *software* Java em dispositivos pequenos, como telefones celulares, até computadores de grande porte, como os mainframes, por exemplo. Devido a essa característica, a linguagem Java conta com três conhecidos ambientes de desenvolvimento: o JSE (ou J2SE), o JEE (ou J2EE) e o JME (J2ME). (BROGDEN e MINNICK, 2002)

A linguagem Java continua sofrendo aprimoramentos desde o seu lançamento. O aumento no número de aplicações e, conseqüentemente, o aumento no número de bibliotecas padrão da linguagem, levou à criação de três divisões na plataforma a partir da versão 2 da linguagem: J2SE, J2EE e J2ME. Essas divisões são chamadas por alguns de ambientes de desenvolvimento. No entanto, há quem as denomine profile, plataforma, versão, entre outros. (BROGDEN e MINNICK, 2002).

É importante ressaltar que, a partir de 2006, passou-se a utilizar uma nova nomenclatura para essas plataformas. O número 2 foi retirado das siglas que as representam. Assim, estas passaram a ser JSE, JEE e JME.

O JSE (Java Standard Edition) é o ambiente de desenvolvimento mais utilizado. Isso porque seu uso é voltado a PCs e servidores, onde há maior necessidade de aplicações. Além disso, pode-se dizer que essa é a plataforma principal, já que, de uma forma ou de outra, o JEE e o JME tem sua base aqui. Pode-se dizer também que esses ambientes de desenvolvimento são versões aprimoradas do JSE para as aplicações a que se propõem.

Por ser a plataforma mais abrangente do Java, o JSE é a mais indicada para quem quer aprender a linguagem. O JEE (Java Enterprise Edition) é a plataforma Java voltada para redes, internet, intranets e afins. Assim, ela contém bibliotecas especialmente desenvolvidas para o acesso a servidores, a sistemas de e-mail, a banco de dados, etc. Por essas características, o JEE foi desenvolvido para suportar uma grande quantidade de usuários simultâneos.

A plataforma JEE contém uma série de especificações, cada uma com funcionalidades distintas. Entre elas, tem-se: JDBC (Java Database Connectivity), utilizado no acesso a banco de dados; JSP (Java Server Pages), um tipo de servidor Web. Servidores Web são as aplicações que permitem a você acessar um site na internet; Servlets, para o desenvolvimento

de aplicações Web, isto é, esse recurso "estende" o funcionamento dos servidores Web, permitindo a geração de conteúdo dinâmico nos sites.

O JME (Java Micro Edition) é o ambiente de desenvolvimento para dispositivos móveis ou portáteis, como telefones celulares e palmtops. Como a linguagem Java já era conhecida e a adaptação ao JME não é complicada, logo surgiram diversos tipos de aplicativos para tais dispositivos, como jogos e agendas eletrônicas. As empresas saíram ganhando com isso porque, desde que seus dispositivos tenham uma JVM (Java Virtual Machine - Máquina Virtual Java), é possível, com poucas modificações, implementar os aplicativos em qualquer aparelho, sendo o único limite a capacidade do hardware.

A plataforma JME contém conFigurações e bibliotecas trabalhadas especialmente para a atuação em dispositivos portáteis. Assim, o desenvolvedor tem maior facilidade para lidar com as limitações de processamento e memória, por exemplo. Um exemplo disso é a conFiguração chamada CLDC (Connected Limited Device ConFiguration), destinada a dispositivos com recursos de hardware bastante limitados, como processadores de 16 bits e memórias com 512 KB de capacidade. Essa conFiguração contém uma JVM e um conjunto básico de bibliotecas que permite o funcionamento da aplicação Java em dispositivos com tais características.

#### **Complemento: JRE**

Basta ter uma JRE (Java Runtime Environment) no computador para executar aplicações na linguagem Java. Uma JRE é composta de uma JVM e de um conjunto de bibliotecas que permite a execução de *softwares* em Java.

Um fato interessante a ser contado, é que uma JRE (pelo menos a fornecida pela Sun) contém o chamado "Java Plugin". Esse recurso permite a execução de aplicações em Java em

24

navegadores de internet sem suporte à linguagem ou que suportam, mas com alguma particularidade.

## **2.4.1. Exemplo de código Java**

Um exemplo simples de conversão de data. (PORTO, 2008)

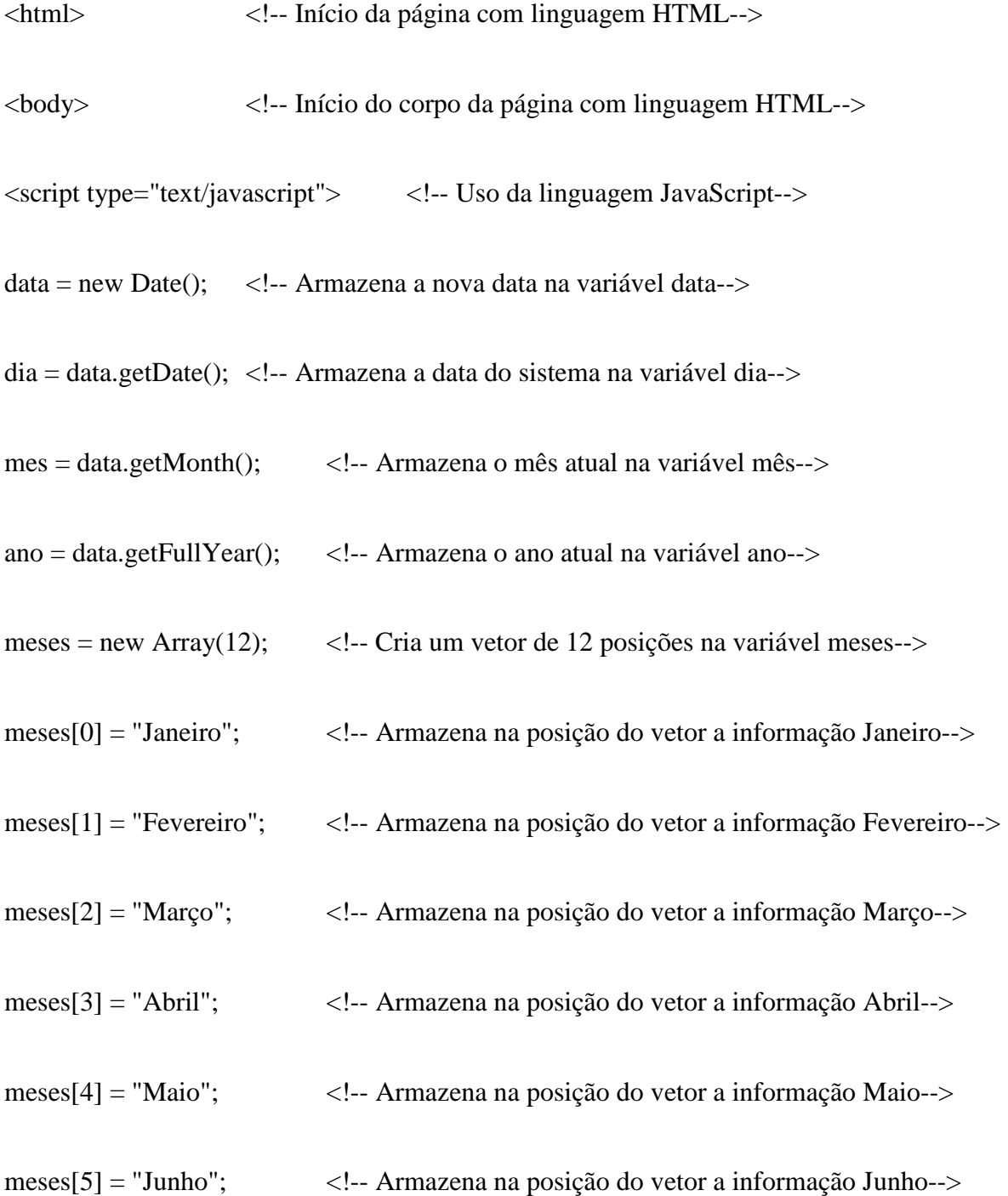

meses[6] = "Julho"; <!-- Armazena na posição do vetor a informação Julho--> meses[7] = "Agosto"; <!-- Armazena na posição do vetor a informação Agosto--> meses[8] = "Setembro"; <!-- Armazena na posição do vetor a informação Setembro--> meses[9] = "Outubro"; <!-- Armazena na posição do vetor a informação Outubro--> meses[10] = "Novembro"; <!-- Armazena na posição do vetor a informação Novembro--> meses[11] = "Dezembro"; <!-- Armazena na posição do vetor a informação Dezembro--> document.write ("Hoje é o dia " + dia + " de " + meses[mes] + " de " + ano); <!-- Aparece na tela do computador a frase entre aspas juntamente do os valores das variáveis--> </script> <!-- Fecha JavaScript-->

</body> <!-- Fecha Corpo da Página-->

</html> <!-- Fecha a página da Linguagem HTML-->

#### **2.5. Porque utilizar o Java**

 Como sabemos, a Internet é uma gigantesca "rede" (conceitualmente falando) que liga milhões de computadores entre si. É uma rede heterogênea, já que diversos tipos de computadores estão ligados a ela. Todos esses computadores utilizam-se do protocolo TCP/IP para comunicarem-se. Como eles são distintos, eles precisam de uma linguagem que não esteja necessariamente amarrada a uma plataforma de *hardware/software* específica. A linguagem Java mostra-se ideal quanto a esse fator. (COSTA, 2008)

Uma vez que os programas Java são transmitidos como bytecodes, eles podem rodar em qualquer computador sem necessitar uma nova recompilação, independente da plataforma na qual ele será executado. Programas Java sempre são carregados no computador cliente e nele executado.

A escolha da linguagem é devida principalmente a portabilidade e um maior controle sobre o ambiente de desenvolvimento. Por Java ser uma linguagem de máquina virtual, é bem fácil levar o programa de um sistema operacional para o outro. O Java oferece um ambiente de desenvolvimento no qual a máquina virtual se encarrega de diversas atividades e evita erros que o programador pode vir a cometer, isso inclusive é um dos fatores responsáveis pela grande popularidade. Em contrapartida, todo esse controle que é tirado das mãos do programador e que é jogado para o compilador ou máquina virtual dão ao programador um pouco menos de poder, e pelo fato de haver uma etapa interpretada, Java apresenta uma pequena perda de desempenho que já vem sendo amenizada.

#### **2.6. Sistemas de Informação e Prototipação**

Sistemas são conjuntos de entidades relacionadas que interagem entre si em busca de um objetivo. Essas entidades, por sua vez, são elementos característicos de um sistema, Pressman (2005).

Considere-se, como exemplo, o sistema de uma fábrica, no qual as entidades são: os operários, os encarregados, as máquinas e a administração, e todos interagem entre si buscando o objetivo de produção.

De acordo com Pressman (2005), sistemas de informação são sistemas que interagem ou são controlados por computadores por meio de softwares (programas de computadores) e têm como função facilitar a execução e o gerenciamento das tarefas nas empresas. Estes sistemas são divididos em vários tipos, entre eles os mais utilizados são:

27

Sistemas de informação transacional, que são sistemas administrativos básicos que atendem o operacional. Sistemas de informação gerencial, que são sistemas que enviam informações à média gerência. Sistemas de apoio à decisão, que são sistemas utilizados para dar suporte aos níveis mais elevados de gerência em tomadas de decisões específicas. Sistemas de apoio ao executivo, que são sistemas que abastecem a alta gerência de informações e permitem que o executivo tenha ou ganhe acesso às informações internas e externas à organização, que sejam relevantes para controlar os fatores que podem influenciar no sucesso de sua empresa.

Muitas vezes, não há troca de informações suficientes entre clientes e desenvolvedores durante o desenvolvimento do sistema de informação, o que geralmente acarreta em erros e deficiências no projeto de software (sistema de informação), e na insatisfação dos clientes. Para que isso não ocorra criamos um protótipo o qual, tem por objetivo prevenir os problemas citados.

Protótipo é a primeira versão desenvolvida do software, a qual tem a finalidade de abordar a questão de interface com o usuário, validar requisitos e apresentar a viabilidade do sistema, Pressman (2005).

Durante a criação do protótipo, clientes e desenvolvedores ficam em constante interação, facilitando assim o levantamento de requisitos e funcionalidades do sistema. Alguns desenvolvedores utilizam prototipações que são descartadas, ou seja, o desenvolvimento do sistema somente será iniciado após o término do desenvolvimento do protótipo. Esses métodos de prototipações geralmente elevam o custo do sistema, pois são feitos dois projetos separados, um do protótipo e outro do sistema final, Pressman (2005).

Essa separação entre o desenvolvimento do protótipo e do sistema final vem diminuindo a cada dia, com o uso da prototipação evolutiva, terá como objetivo mostrar as

28

vantagens e desvantagens da utilização deste método no desenvolvimento de sistemas de informação.

#### **2.7. Prototipação de Alta Fidelidade**

Protótipos de alta fidelidade são semelhantes ao produto final. Este tipo de prototipação utiliza à mesma técnica que o sistema final e é indicado quando o objetivo é a venda do sistema ou o teste de problemas técnicos, Pressman (2005).

Há algumas vantagens em usar a prototipação de alta fidelidade, como: funcionalidades semelhantes as do sistema final, a definição completa do esquema navegacional, um elevado grau de interação com os usuários e a exploração de testes com muito realismo. No entanto, há algumas desvantagens como, por exemplo: elevado custo e tempo de desenvolvimento, ineficiente para testes de opções de design e levantamento de requisitos, Pressman (2005).

Prototipação Throw-Away, na qual, seu objetivo é identificar e validar requisitos. E Prototipação Evolutiva, que tem o objetivo de minimizar o tempo de desenvolvimento do sistema.

#### **2.8. Prototipação Throw-Away**

Este método de prototipação é utilizado para encontrar problemas de requisitos em protótipos, e tem como objetivo consistir uma maior qualidade, por meio da validação e definição no documento de requisitos do software, Pressman (2005).

Ele tem como base os requisitos que não estão bem definidos, e os que já estão bem definidos dificilmente são utilizados no protótipo. Ao construir um protótipo pelo método Throw-Away, os seguintes passos são seguidos: desenvolve-se um documento de requisitos provisório, obtêm-se opiniões dos usuários e reformula-se o documento de requisitos, repetem-se estes passos, até a obtenção de satisfação dos usuários e, consequentemente, a finalização do documento de requisitos, Pressman (2005).

Depois da finalização do documento de requisitos, o protótipo já não é mais necessário e então é abandonado, para que se inicie o processo de desenvolvimento do software, o que acarreta em um gasto de tempo um pouco maior e na elevação do custo.

#### **2.9. Prototipação Evolutiva**

A prototipação evolutiva é utilizada em protótipos que evoluirão até tornarem-se sistemas finais. Neste método, rapidamente é desenvolvido um protótipo que será modificado até que se obtenha o sistema final. Para que sejam feitas as modificações e o protótipo transforme-se em software, começa-se a construção deste protótipo com os requisitos fundamentais e que estejam bem definidos e é necessário o acompanhamento do usuário, para que juntamente com ele o desenvolvedor possa definir os requisitos do sistema, Pressman (2005).

Contrastando com a prototipação Throw-Away, um documento de requisitos detalhado não é elaborado, visto que a prototipação evolutiva é um método redutor de custo e de tempo.

Há algumas vantagens e desvantagem ao usar a prototipação evolutiva, que precisam ser conhecidas pelos desenvolvedores antes de adotar este método; Vantagens: Rápida entrega do sistema; compromisso do usuário com o sistema; especificação, desenho e implementação interligados; sistema desenvolvido como uma série de incrementos ao usuário; Desvantagens: Alguns requisitos não aparecem na especificação; requisitos não funcionais não são testados de forma adequada; documento de requisitos inexistente ou não detalhado; difícil manutenção; em alguns casos difícil gestão; Pressman (2005).

Em longo prazo, podem ocorrer problemas de manutenção e evolução do sistema, por falta de uma estrutura sólida no seu desenvolvimento, isto pode causar o curto tempo de vida do sistema, visto que só os especialistas que o desenvolveram poderão efetuar a manutenção ou a evolução com facilidade, Pressman (2005).

Quando se utiliza a prototipação evolutiva se torna difícil a elaboração de um contrato entre desenvolvedores e clientes, pois estes contratos geralmente têm por base o documento de requisitos.

Para a obtenção de um bom sistema não se deve basear em protótipos feitos para responder questões especificas, mas desenvolver um protótipo com a finalidade de futuramente transformá-lo em um sistema, Pressman (2005).

O protótipo evolutivo pode se transformar em um sistema robusto, desde que, seja elaborado um planejamento e um desenvolvimento bem estruturado, com muito cuidado desde o início do projeto.

## **3. MATERIAL E MÉTODOS**

Esta pesquisa envolveu dois tipos de pesquisa: estudo de caso e a implementação do *software* (pesquisa ação).

Visitas na empresa avícola para reconhecer como é a atual situação da empresa e quais as técnicas que devem ser melhores aplicadas, para resolução satisfatória do problema em questão. É uma investigação que se assume como particular, dedicando sobre uma situação específica, procurando descobrir o que há nela de mais essencial e característico.

Para a implementação do sistema foram aplicadas as técnicas de engenharia de *software*. A partir da obtenção dos requisitos e funções, foi utilizada a UML para a modelagem do sistema.

O projeto foi desenvolvido em três fases distintas: análise, desenvolvimento e implementação e testes. A seguir estão descritas todas as etapas utilizadas para o desenvolvimento do *software*.

#### **3.1. A linguagem JAVA**

Para elaboração do *software* foi utilizada a linguagem Java JSE, visto que, o software é de uso voltado a PCs e servidores, foi utilizado ainda o java.s*wing,* que são bibliotecas que permitiram o desenho de cada componente ou janela desenvolvida para o *software*, admitindo assim que o comportamento visual do programa seja o mesmo em qualquer plataforma, além da interface NetBeans 6.8, que é um ambiente de desenvolvimento multiplataforma, que foi utilizado para a criação de todos os *layouts* das interfaces do *software*, além de ter possibilitado os testes das interfaces durante o própria implementação, por meio do compilador disponível no próprio ambiente. O armazenamento de dados foi realizado com o Banco de Dados MySQL, pois a base de dados não é complexa e também não demanda de uma memória magnética muito grande.

#### **3.2. O uso de prototipação**

A técnica de desenvolvimento sobre protótipos foi aplicada por fazer com que o cliente possa acompanhar e visualizar de uma forma clara tudo aquilo que foi desenvolvido até o dado momento, possibilitando por parte do cliente o direcionamento dos erros e acertos, o que deve ser incluído ou retirado do software. Assim existe um *feedback* entre o desenvolvedor e o usuário.

#### **3.3. MATERIAIS**

Para a fase de testes foi utilizado um computador com a seguinte conFiguração: 1 Gigabyte de memória RAM, processador de 1.6 GHz, sistema operacional Windows XP e HD de 80 Gigabytes, sendo 50 Gigabytes livre.

#### **3.3.1. Análise**

O tempo empregado em cada etapa normalmente é definido pela fase de análise (planejamento), onde existe uma concentração em como resolver o problema e quais as ferramentas que serão utilizadas para agilizar o processo, como tabelas, relacionamentos entre tabelas, entre outros.

Com o objetivo de obedecer a Norma ISO/IEC 9126, onde se define as seis características de qualidade de software que devem ser avaliados, sendo elas:

Funcionalidade (finalidade do produto)

Usabilidade (esforço para utilizar, aprender o produto)

Confiabilidade (freqüência de falhas, recuperabilidade)

Eficiência (desempenho)

Manutenibilidade (esforço necessário para modificar)

Portabilidade (capacidade de transferir o produto para outros ambientes)

A análise efetuada após visitas à empresa avícola e à necessidade dos possíveis usuários do software, concluiu que o sistema fará uso de interfaces simples e intuitivas, as interfaces possuirão o mínimo de esforço possível para executar qualquer tarefa oferecida, ainda disponibilizará todos os tratamentos de erros existentes no preenchimento de todos os formulários, por meio de mensagens visuais e sonoras.

O software pode ser instalado em um computador com conFiguração mínima de 512 MB de memória RAM, processador acima 1 GHz e HD com espaço mínimo de 5 Gigabytes.

O Modelo de Entidade Relacionamento (MER), Anexo I, foi criado após verificação de necessidades e funcionalidades do software.

#### **3.3.2. Desenvolvimento e Implementação**

O desenvolvimento e a implementação é a fase onde são construídos os novos componentes do sistema.

O importante dessa fase é a padronização das formas de programação, como nomenclatura de variáveis, componentes, tabulação, comentários.

O software foi desenvolvido utilizando a linguagem Java juntamente com o Banco de Dados MySQL.

Segue algumas funções do *Software* SYSAVES:

- Multi Empresa, Multi Granja, e múltiplos lotes são permitidos (redes);
- Tela especial de registro de eventos diários e semanais (Entradas, Saídas, Descarte);
- Caderneta financeira da Granja e relatório de posição financeira (receitas x despesas);
- Tela de avaliação de Consumo e Custo de Alimentação, Mortalidade e perdas;
- Formulários especiais para colheita manual de dados na Granja;
- Usuário verifica diariamente os resultados de produtividade e o status de lotes;

Quanto às ferramentas que foram utilizadas para desenvolver o sistema, temos:

- Plataforma Oracle Java jdk 6.0 (Livre)
- IDE Netbeans 6.8 para desenvolvimento JAVA (Livre, agora também pertencente a Oracle).
- Bibliotecas do Swing (Java) para interfaces gráficas.
- Bibliotecas Jasper Report, e IText, juntamente com a ferramenta iReport 3.0.0, todas livres, para geração dos relatórios. (o iReport pertence atualmente ao grupo Jasper Soft).
- Banco de dados relacional MySQL como SGBD.

Portanto todas as ferramentas utilizadas livre e de uso aberto.

#### **3.3.3. Testes**

O software desenvolvido, após a implementação, a alteração é testada pelo programador. Quando este considera que o problema está resolvido, prossegue para os demais níveis do software, efetuando novos testes, se necessário alterando a documentando. Normalmente, primeiro disponibiliza-se um executável em uma área específica para testes, a empresa em questão, apontando para uma database de testes. Essa mesma área é comumente utilizada para os treinamentos. Se não for possível, disponibiliza em pontos estratégicos da empresa que não comprometam as atividades da mesma. Na fase de testes utiliza-se pessoal que não está diretamente ligado às atividades fins da empresa.

Depois de concluído os testes finais, os componentes são integrados ao ambiente de produção para homologação e utilização dos usuários finais.

#### **3.3.4. Documentação**

O software foi sendo desenvolvido e documentado em paralelo, ou seja, quando necessário a documentação era alterada em relação às alterações sofridas pelo software.

Todas as interfaces estão descritas, bem como suas funcionalidades.

O software SysAves é um Aplicativo que permite controlar: produtividade, custos e consumos de lotes de Frangos em engorda.

Funções principais:

Cadastro de Empresas;

Cadastro de Granjas;

Cadastro de Lotes;

Inserção de registros de eventos diários e semanais (Arraçoamento, Pesagem, Descarte/Seleção, etc.);

Caderneta financeira (receitas x despesas);

Formulários para relatórios das informações na Granja.

### **4. RESULTADO E DISCUSSÃO**

Diante de todos os testes e aplicações dos SYSAVES, o uso da linguagem Java é essencial para o bom funcionamento do sistema e além da facilidade do uso do sistema. O uso de protótipos, foram primordiais para a realização com sucesso de todo o sistema, visto que, os protótipos mostrados eram analisados e os erros apontados eram imediatamente corrigidos, facilitando assim o entendimento do setor avícola, com o uso correto de termos específicos da área. Esta técnica permitiu que o SYSAVES fosse desenvolvido exatamente como será aplicado em qualquer empresa da área.

Depois de finalizado o sistema, são apresentadas todas as interfaces utilizadas no sistema SYSAVES, bem como suas particularidades e modos de interação. Todas as interfaces foram desenvolvidas contemplando o usuário básico, ou seja, de pouca prática no uso de computadores, de maneira a tornar o acesso aos dados e posteriores análises dos mesmos uma tarefa simples e intuitiva.

#### **4.1. Interfaces**

A primeira tela é a abertura do software SysAves, Figura 1.

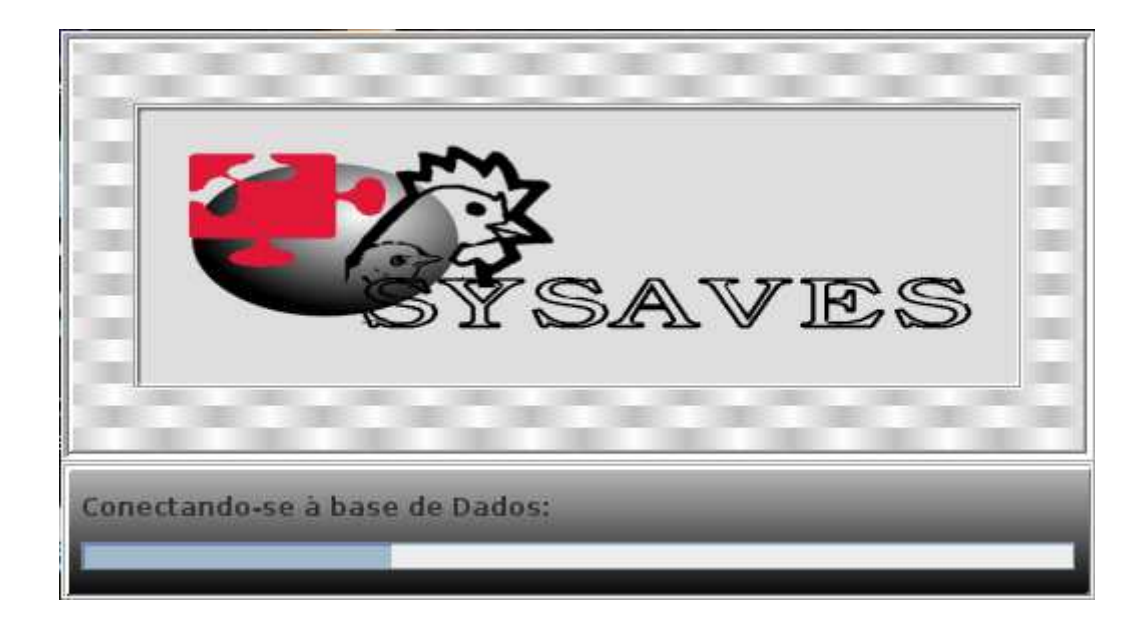

Figura 1 – Tela de Abertura do SysAves

A tela de login, (Figura 2), surge automaticamente ao iniciar o software SysAves, onde o usuário entra com os dados já cadastrados anteriormente, ou cadastra um novo usuário, como pode ser observado na Figura 3.

A tela de login do SYSAVES apresenta maior facilidade de interação em relação à de MORGADO (2009), porque o uso de ícones intuitivos facilita o manuseio da ferramenta.

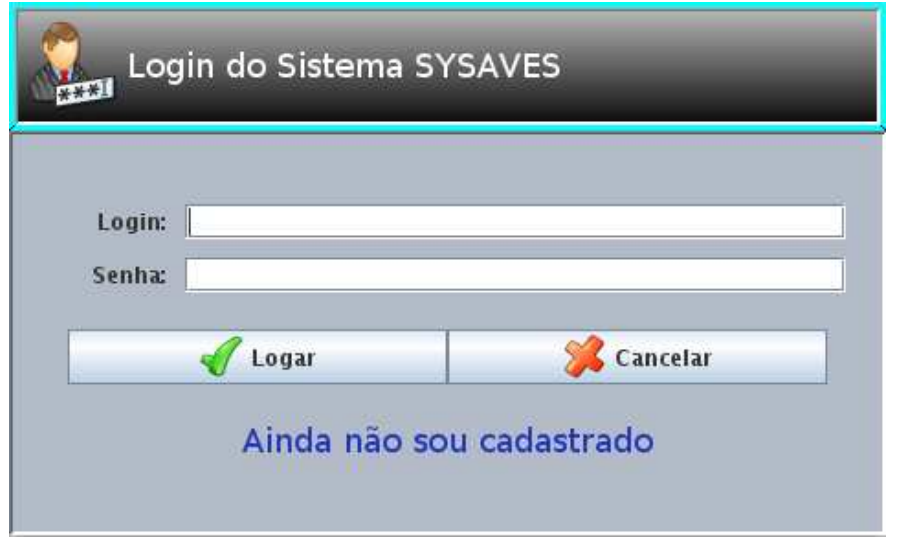

Figura 2 – Tela de Login do SysAves

Nesta tela o usuário entra com os dados de login e senha e em seguida clica no botão Logar. Caso o usuário clique no botão cancelar o sistema será fechado automaticamente. O usuário não cadastrado pode efetuar seu cadastro clicando na frase Ainda não sou cadastrado.

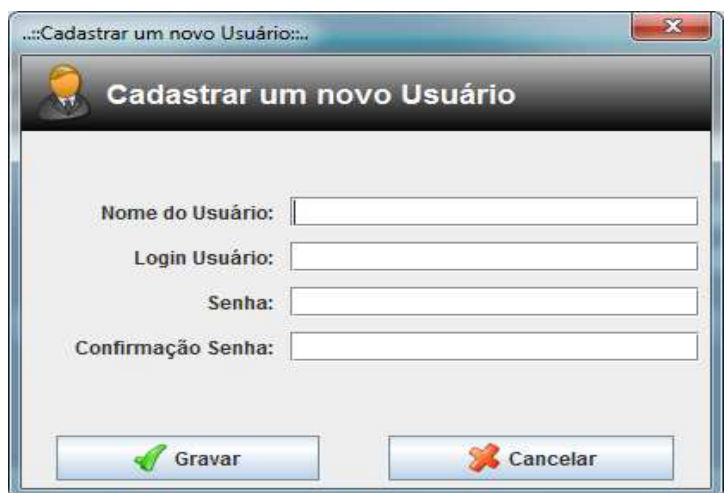

Figura 3 – Cadastro de novo Usuário

Ao clicar em Ainda não sou cadastrado a tela mostrada na Figura 3 surge, onde o novo usuário entra com as informações necessárias para o cadastro.

Após entrar com os dados de login, a tela principal do software SysAves surge, como pode ser observado na Figura 4.

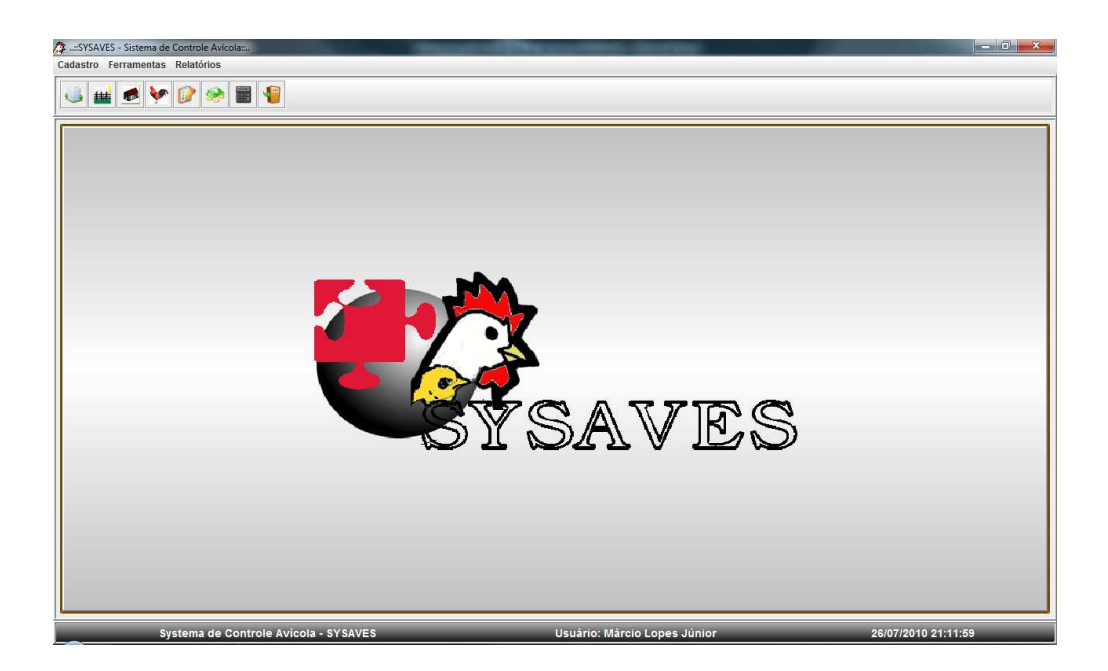

Figura 4 – Tela principal do SysAves

Nesta tela o usuário terá acesso direto às funcionalidades do software, por meio de ícones ou por meio dos menus na parte superior da tela.

A primeira funcionalidade do software é o cadastro de empresas ou seleção de empresa já cadastrada, pois, é o ponto de partida para utilizar todas as outras funcionalidades, visto que, estão todas vinculadas a uma empresa cadastrada. A gestão de empresas é demonstrada por meio da Figura 5.

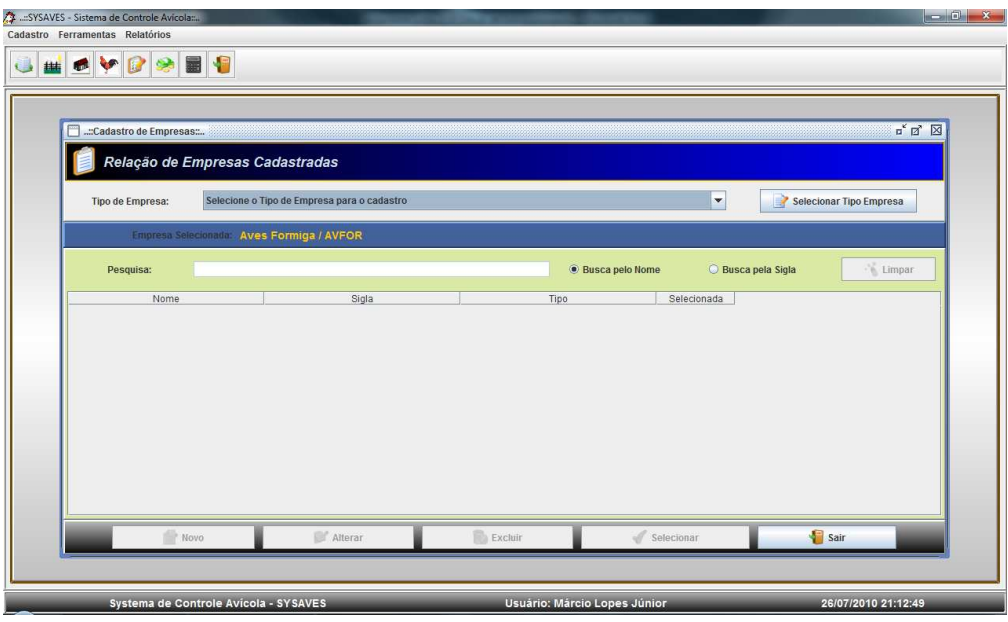

Figura 5 – Relação de Empresas Cadastradas.

A tela das Empresas Cadastradas em comparação com CARVALHO (2008), apresenta maior facilidade de uso, porque dispõe um *layout* intuitivo, por meio dos campos posicionados na janela de forma coerente com o tamanho da interface.

A Figura 5 observa-se a relação das Empresas Cadastradas, no exemplo em questão nenhuma empresa está cadastrada no sistema, sendo assim, o usuário acionará o botão Novo para inserir as informações da Empresa, como pode ser observado na Figura 6.

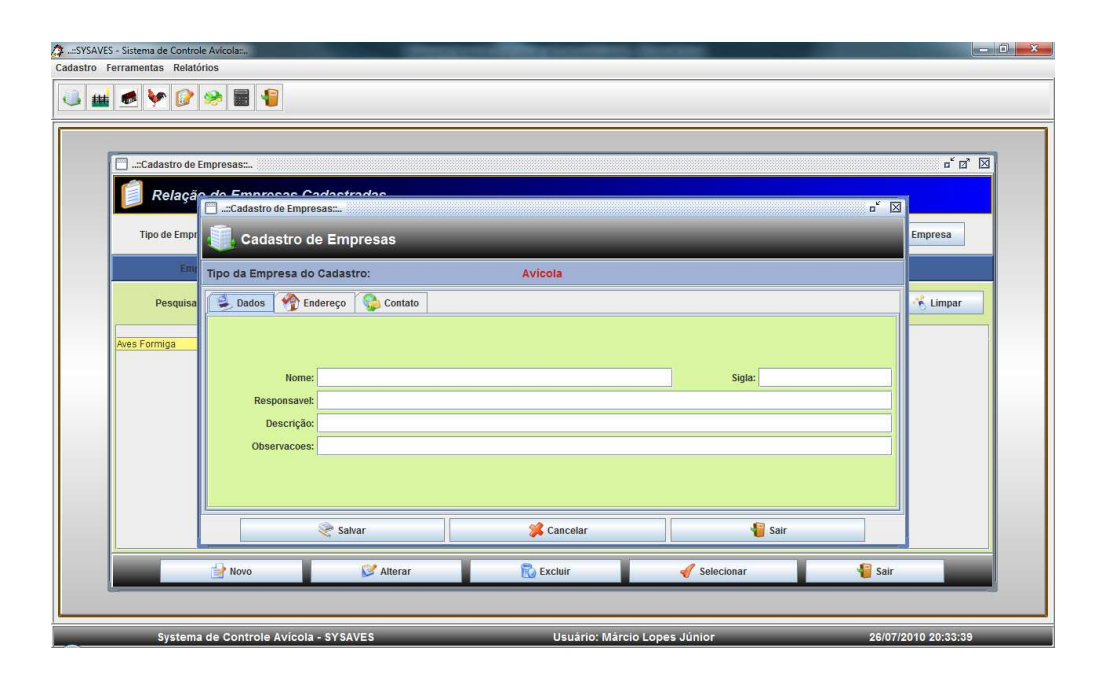

Figura 6 – Cadastrando Nova Empresa.

Depois de selecionada a empresa, o próximo passo é o cadastro das Granjas desta empresa. A Figura 7 observa-se o nome da empresa selecionada e as granjas já cadastradas pertencentes a esta empresa, o usuário poderá criar novas granjas, acionando o botão Novo, selecionar granjas já cadastradas para possíveis alterações ou exclusões.

A tela de cadastro de Empresas do SYSAVES, apresenta uma facilidade maior de operação em relação à de MORGADO (2009), porque permite o acesso direto via teclado, por teclas de atalho, ou por uso do mouse, diretamente sobre o ícone referente a ação.

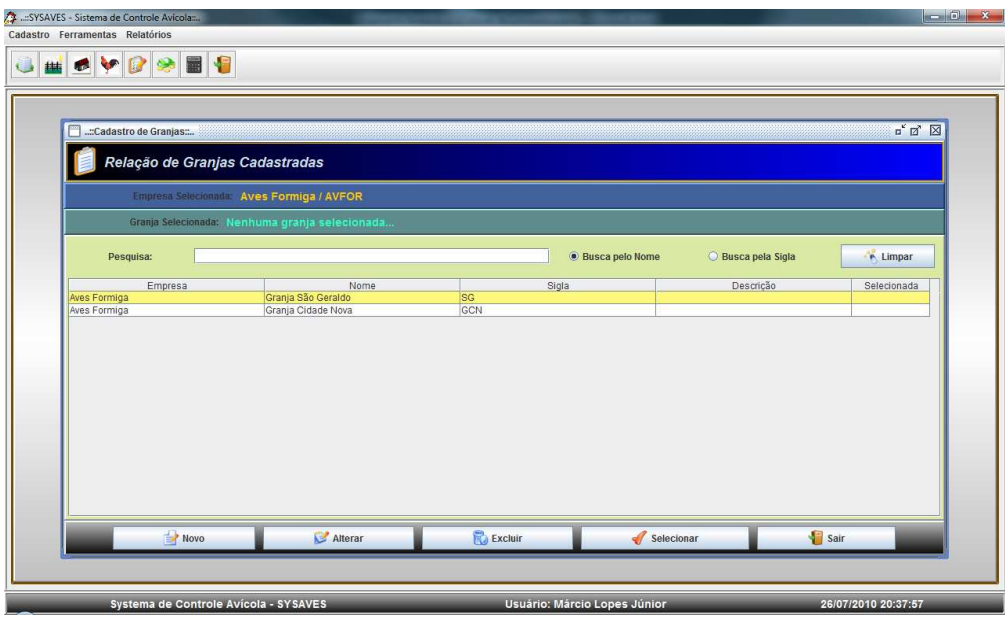

Figura 7 – Relação de Granjas cadastradas.

A Figura 8 observa-se os campos a serem preenchidos durante o cadastro de uma nova granja. Após o preenchimento das informações necessárias o usuário salva o novo registro.

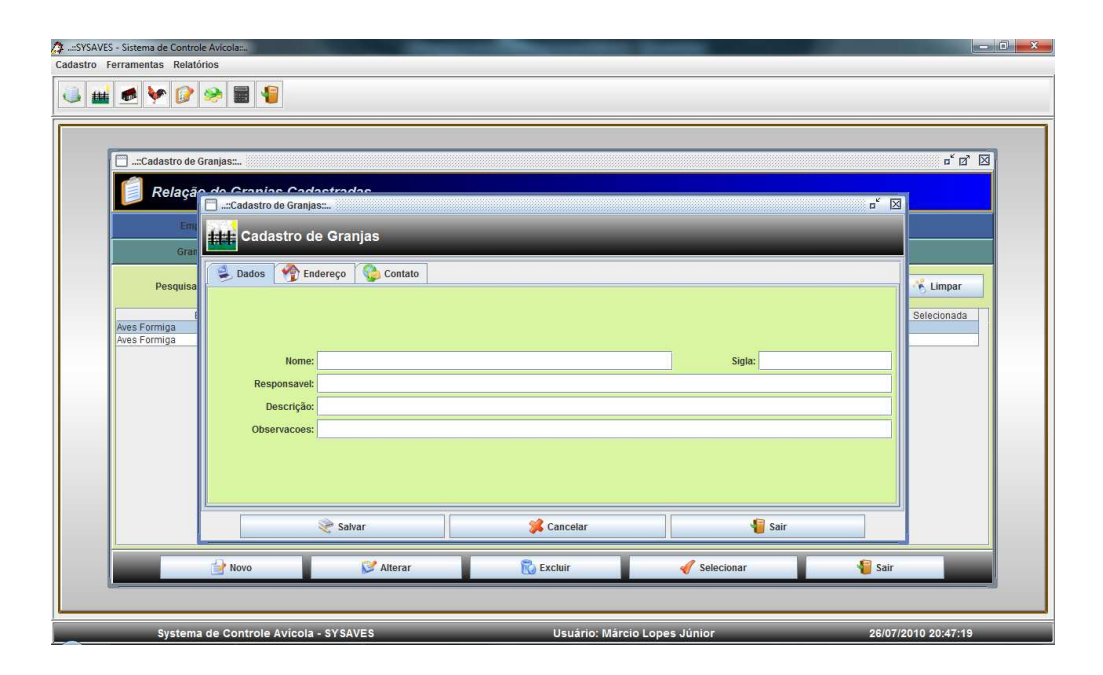

Figura 8 – Cadastrando novas Granjas.

 Para completar os cadastros iniciais, o usuário após cadastrar a Empresa, e a Granja, o passo seguinte é a gestão dos galpões pertencentes à cada Granja. A Figura 9 exibe a relação dos galpões cadastrados em relação à granja selecionada anteriormente. O usuário poderá cadastrar um novo galpão, ou optar por alterar dados do galpão ou excluir galpão.

| SYSAVES - Sistema de Controle Avicolana<br>Cadastro Ferramentas Relatórios |                                               |                   |                         | $\begin{array}{c c c c c c} \hline \multicolumn{1}{c }{-} & \multicolumn{1}{c }{\mathbf{0}} & \multicolumn{1}{c }{\mathbf{x}} \\\hline \multicolumn{1}{c }{-} & \multicolumn{1}{c }{\mathbf{0}} & \multicolumn{1}{c }{\mathbf{x}} \\\hline \end{array}$ |
|----------------------------------------------------------------------------|-----------------------------------------------|-------------------|-------------------------|----------------------------------------------------------------------------------------------------|
| SVDSED<br><b>Add</b>                                                       |                                               |                   |                         |                                                                                                    |
|                                                                            |                                               |                   |                         |                                                                                                    |
| -Cadastro de Galpões:                                                      |                                               |                   |                         | $\mathbb{Z}^{\mathfrak{C}}\boxtimes^{\mathfrak{C}}\boxtimes^{\mathfrak{C}}$                                                                                                    |
| Relação de Galpões Cadastrados                                             |                                               |                   |                         |                                                                                                    |
|                                                                            | Empresa Selecionada: Aves Formiga / AVFOR     |                   |                         |                                                                                                    |
|                                                                            | Granja Selecionada: Granja Cidade Nova / GCN  |                   |                         |                                                                                                    |
|                                                                            | Galpão Selecionado: Nenhum galpão selecionado |                   |                         |                                                                                                    |
| Pesquisa:                                                                  |                                               | · Busca pelo Nome | Busca pela Sigla        | Limpar                                                                                                    |
| Empresa<br>Aves Formiga                                                    | Granja<br>Granja Cidade Nova                  | Nome<br>Galpão 1  | Sigla<br>G <sub>1</sub> | De                                                                                                    |
|                                                                            |                                               |                   |                         |                                                                                                    |
|                                                                            |                                               |                   |                         |                                                                                                    |
|                                                                            |                                               |                   |                         |                                                                                                    |
|                                                                            |                                               |                   |                         |                                                                                                    |
|                                                                            |                                               |                   |                         |                                                                                                    |
| $\overline{4}$                                                             |                                               |                   |                         | $\rightarrow$                                                                                                    |
| Novo                                                                       | Alterar                                       | Excluir           | Selecionar              | Sair                                                                                                    |
|                                                                            |                                               |                   |                         |                                                                                                    |
|                                                                            |                                               |                   |                         |                                                                                                    |

Figura 9 – Relação de Galpões cadastrados.

 A Figura 10 exibe o cadastro de galpões e os campos que devem ser preenchidos para o cadastro com sucesso do galpão, bastando clicar em salvar para gravar o novo registro.

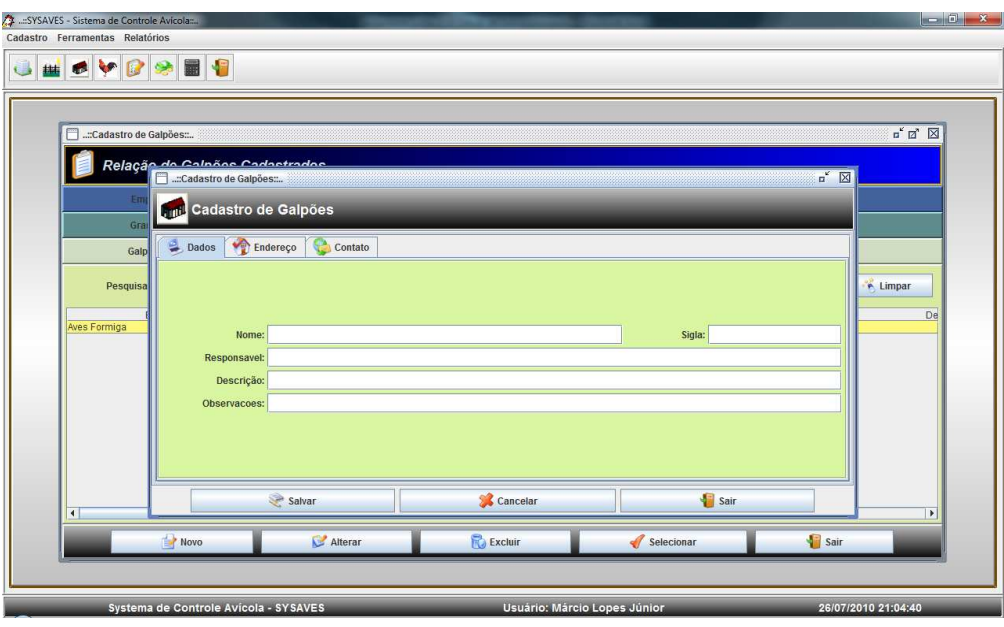

Figura 10 – Cadastrando novos Galpões.

 Assim que forem cadastradas as Empresas, as Granjas e os Galpões, o usuário poderá utilizar a ferramenta de visualização ou alteração de seleções para gestão, Figura 11.

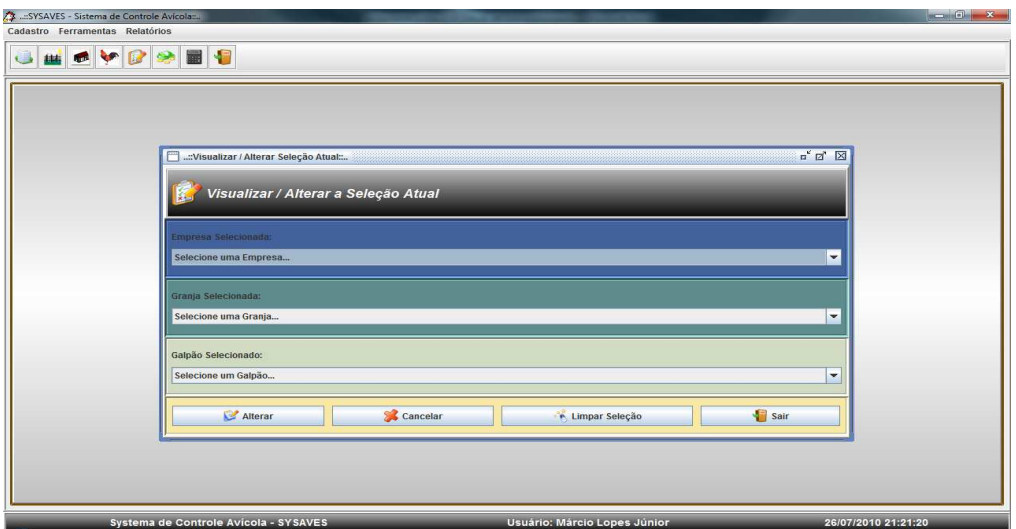

Figura 11 – Visualização / Alteração de seleção

 A Figura 12 exibe a seleção efetuada pelo usuário, bastando assim clicar no botão alterar para manter a seleção optada. Ainda o usuário poderá limpar a seleção atual, bastando para isso clicar sobre o botão com a descrição Limpar Seleção.

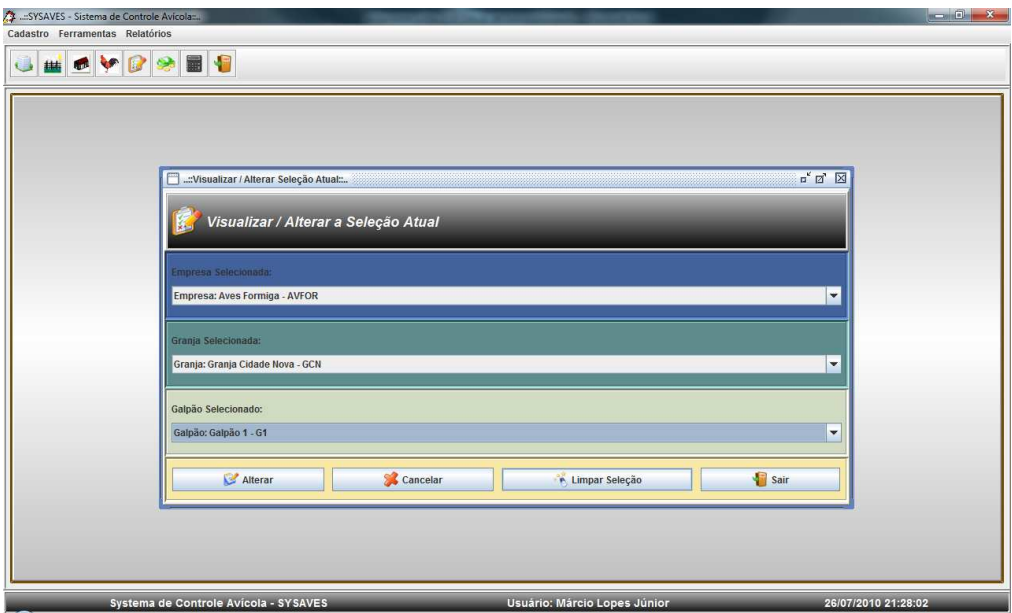

Figura 12 – Selecionado Empresa, Granja e Galpão.

 Após cadastrados os Galpões, o usuário pode gerir os Lotes, a Figura 13 observa-se lotes pertencentes ao Galpão selecionado, o usuário clica no Lote descrito e em seguida no botão Selecionar. O usuário poderá alterar os dados ou excluir. Ainda o usuário poderá cadastrar um novo lote, como pode ser observado na Figura 14.

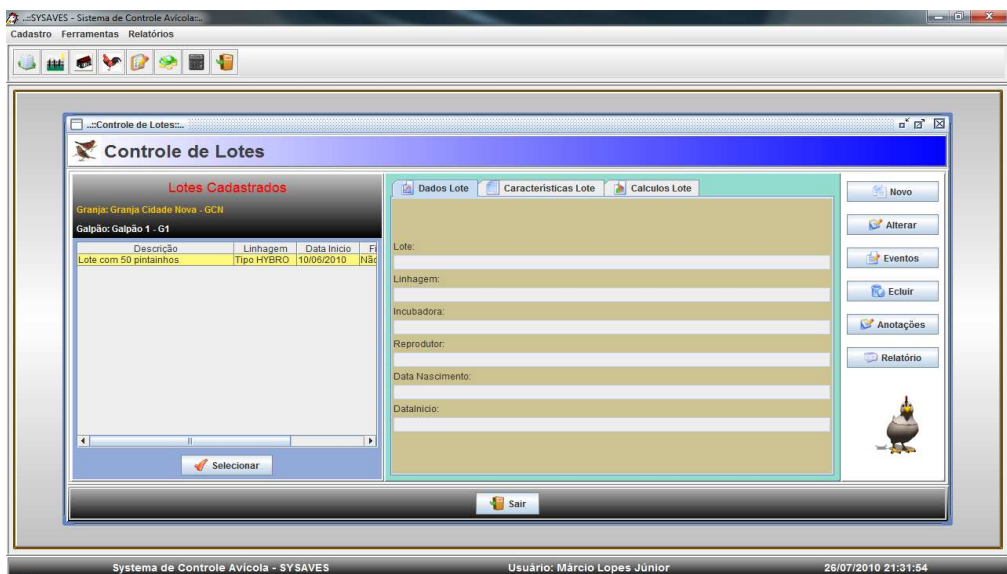

Figura 13 – Controle de Lotes.

 Depois de preenchidas as informações do lote a ser cadastrado o usuário grava o novo registro clicando em Salvar.

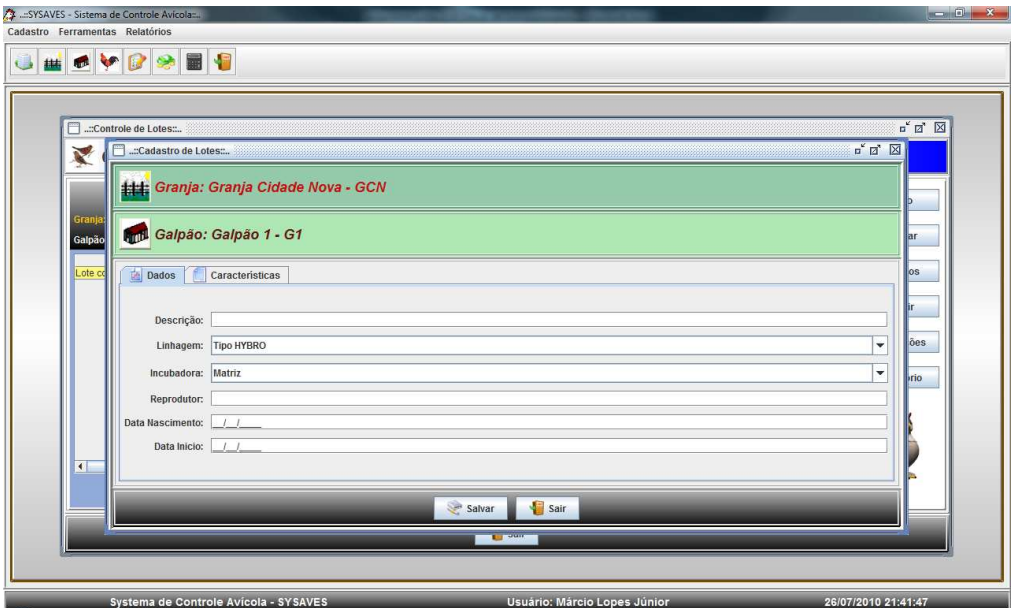

Figura 14 – Cadastrando um novo Lote.

 Como demonstrado na Figura 13, o usuário selecionará o lote já cadastrado e se for necessário gerir eventos ocorridos no lote, basta clicar em Eventos, surgindo assim a tela ilustrada na Figura 15.

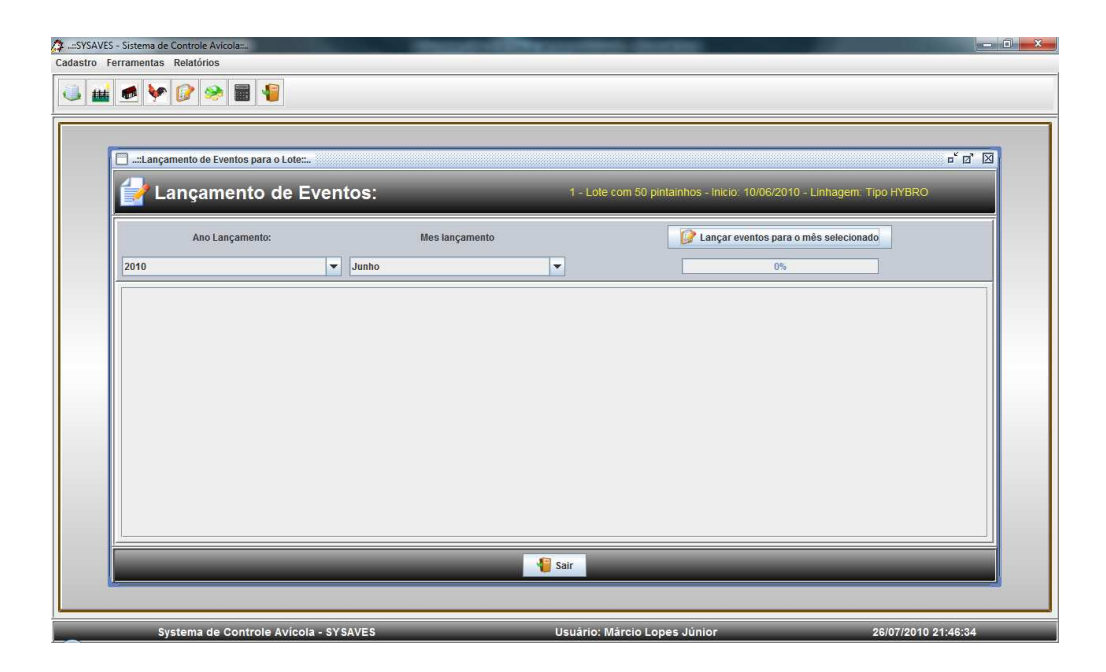

Figura 15 – Lançamento de Eventos de determinado lote.

 A Figura 15 exibe a descrição do lote selecionado e oferece a opção de lançamentos a partir da data de cadastro do lote, sendo sempre mensal a opção dos lançamentos.

 Após selecionado o ano e o mês para o lançamento do evento, o usuário clica no botão Lançar eventos para o mês selecionado, surgindo assim a tela ilustrada na Figura 16.

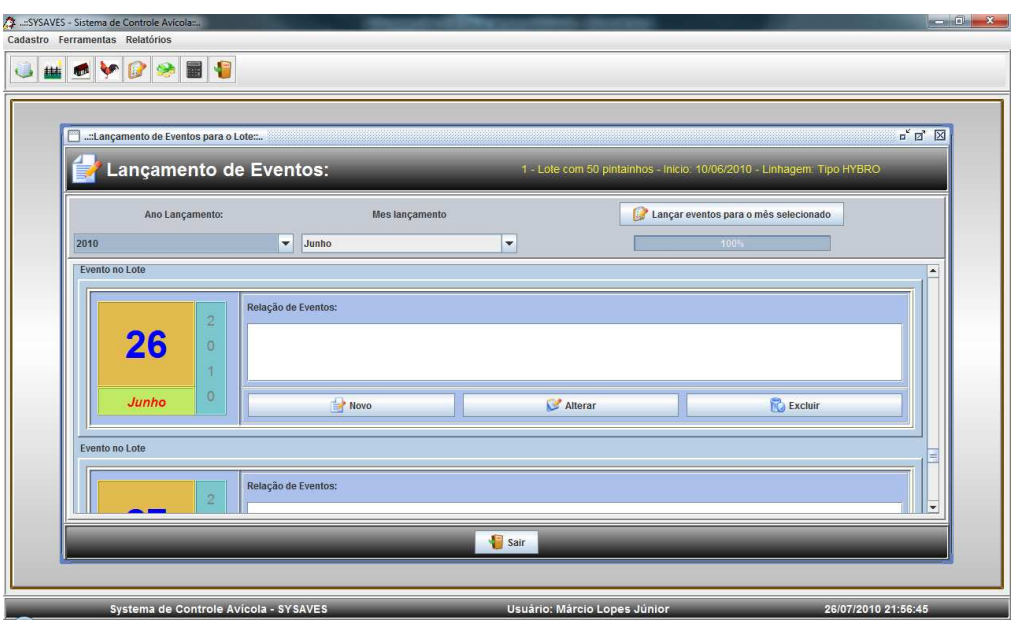

Figura 16 – Gestão de Eventos

 Os lançamentos podem ser diários, como pode ser observado na Figura 16, o usuário utiliza a barra de rolagem e clica no botão Novo referente ao dia exato do evento. Como exibe a Figura 17. O evento pode ser optado por Arraçoamento, Descarte, Medicação, Morte, Pesagem, Vacinação e Venda.

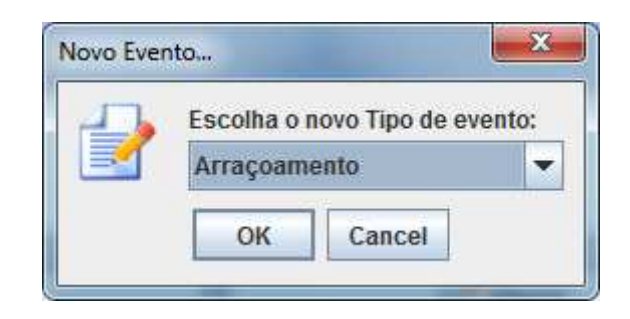

Figura 17 – Opção de Eventos.

 Os eventos são lançados separadamente, onde para cada evento surgirá uma tela com os campos respectivos ao evento, para serem preenchidos.

A Figura 18, observa-se os campos do evento Arraçoamento. Nesta tela o usuário preenche a quantidade em quilograma fornecida e o preço do quilograma da ração, a opção Lançar financeiro aparece marcada por padrão, mas podendo ser desmarcada de acordo com a decisão do usuário.

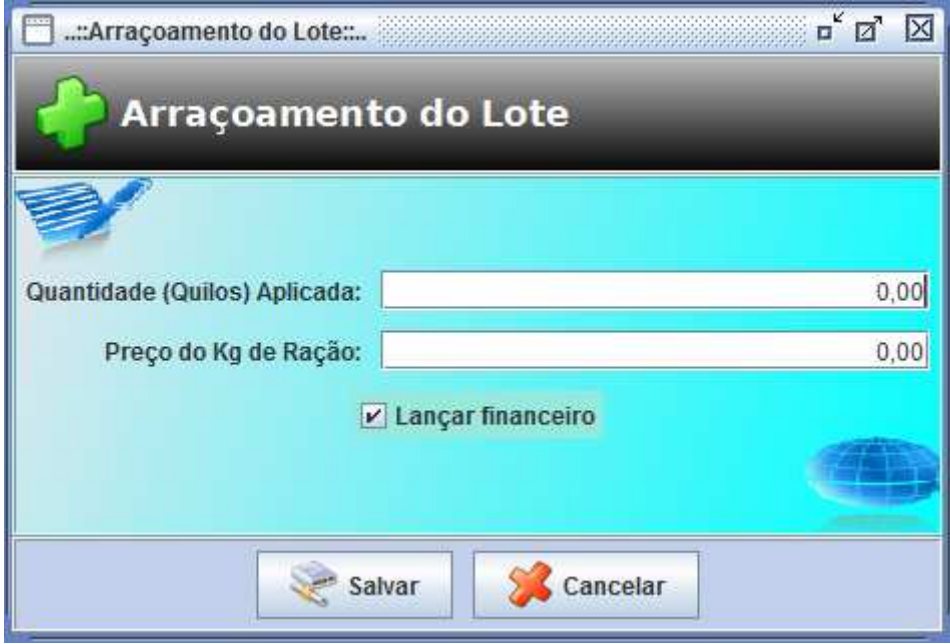

Figura 18 – Lançamento do evento Arraçoamento

A Figura 19, exibe os campos do evento Descartes. Nesta tela o usuário preenche os campos diretamente sobre os combos disponíveis em cada campo, desta forma a interação com a interface é maior, diminuindo a possibilidade de erros por parte do usuário.

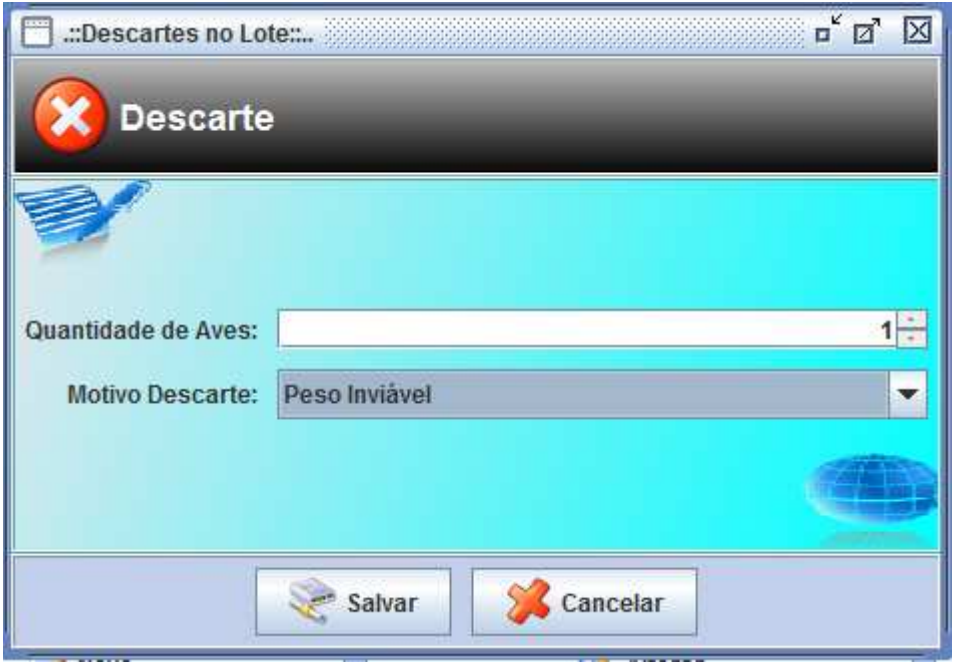

Figura 19 – Lançamento do evento Descartes

A Figura 20, exibe os campos do evento Medicação. A interface oferece vários campos para melhor gerir o evento de medicamento no lote, além de disponibilizar um campo aberto ao comentário do usuário, quando for necessário observar algum fato que posteriormente mereça sem lembrado, além da possibilidade de vinculação direta com o gestor financeiro, sendo esse campo marcado por opção do usuário.

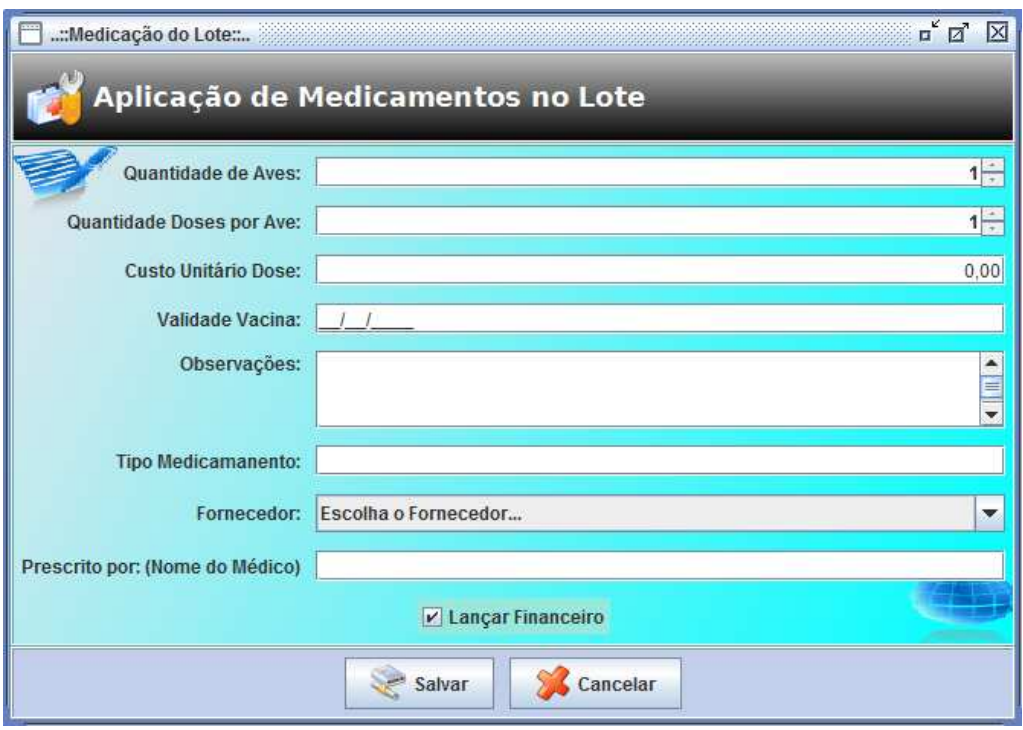

Figura 20 – Lançamento do evento Medicação

A Figura 21, exibe os campos do evento Morte. Nesta tela o usuário preenche os campos diretamente sobre os combos disponíveis em cada campo.

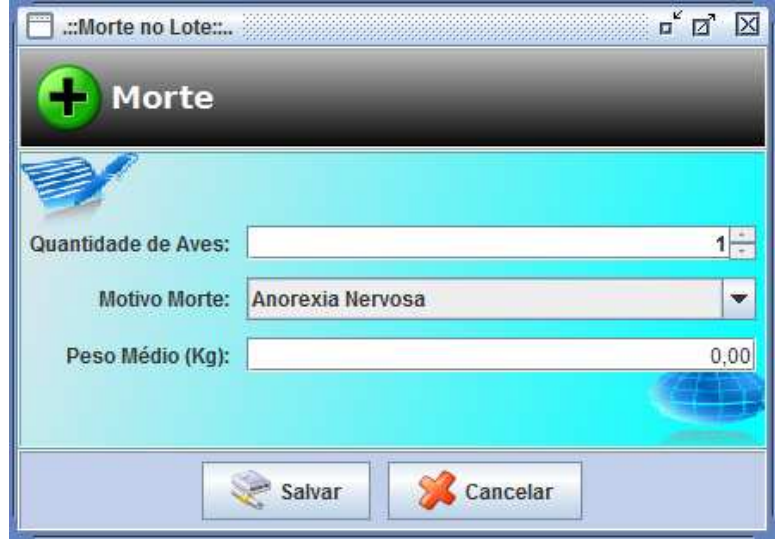

Figura 21 – Lançamento do evento Morte

A Figura 22, exibe os campos do evento Pesagem. A tela de pesagem em comparação com CARVALHO (2008), permite que se faça uma pesagem de forma amostral, o que torna o ferramenta mais rápida e dinâmica.

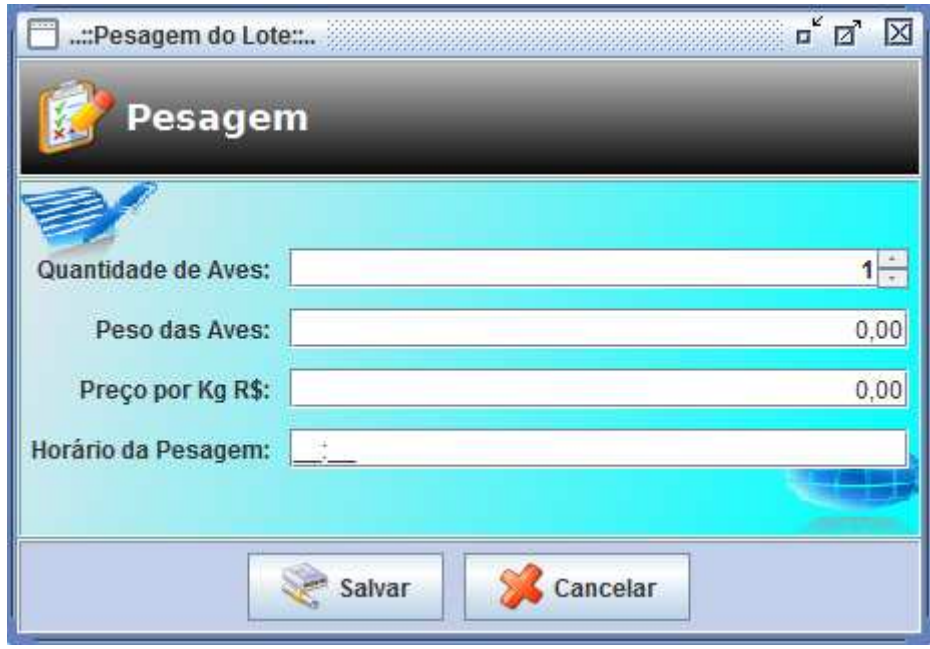

Figura 22 – Lançamento do evento Pesagem

A Figura 23, exibe os campos do evento Vacinação. A tela gestão de vacinas é mais completa em comparação com CARVALHO (2008), pois, apresenta mais informações em relação às vacinas aplicadas, como por exemplo, o custo de cada dose.

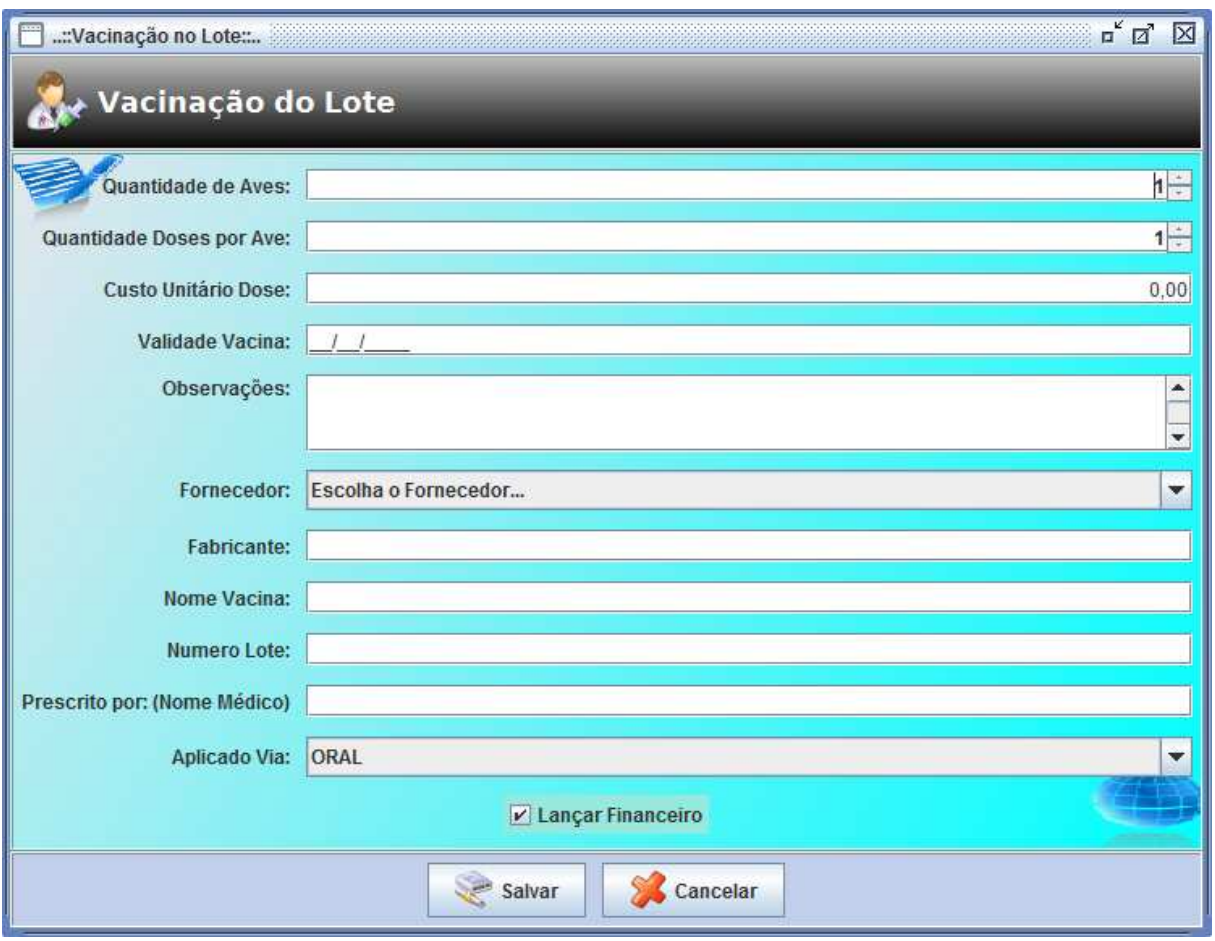

Figura 23 – Lançamento do evento Vacinação

A Figura 24, exibe os campos do evento Venda. Nesta interface o usuário preenche os campos por combos ou por digitação direta, estando vinculado ao gestor financeiro por padrão. Se por decisão do usuário não for necessário tal vinculação, basta desmarcar a opção lançar financeiro. Após concluída a venda existe a opção de gerar recibo de venda.

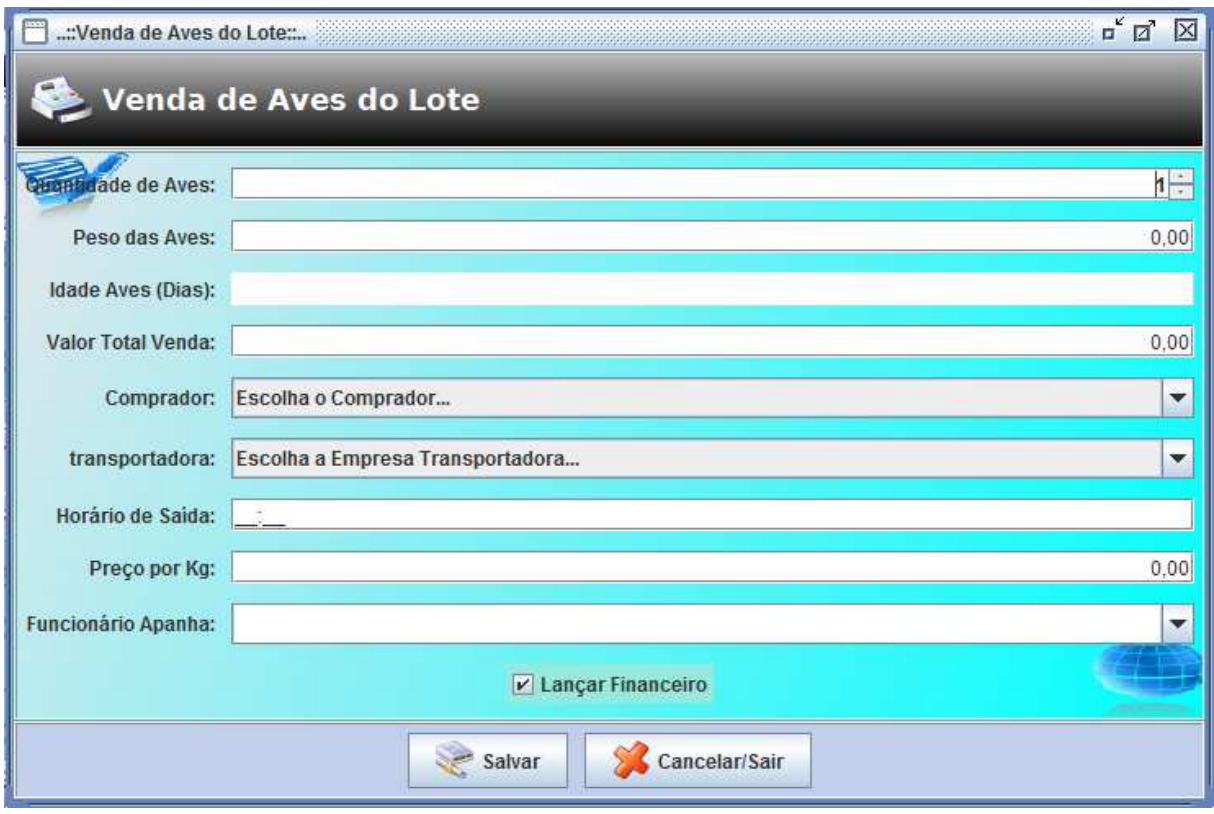

Figura 24 – Lançamento do evento Venda

 O software SysAves possui ainda um gestor financeiro, que possibilita ao usuário gerir os débitos e créditos com maior facilidade. A Figura 25 observa-se a tela de Lançamentos Financeiros, observe que o saldo atual é calculado automaticamente.

| -::Lançamento Financeiro:        |                                                                                                    |                                 |                                   |                                                     | $\Box$                                                          |  |  |
|----------------------------------|----------------------------------------------------------------------------------------------------|---------------------------------|-----------------------------------|-----------------------------------------------------|-----------------------------------------------------------------|--|--|
| Lancamento Financeiro - Granja:  |                                                                                                    | Granja Cidade Nova              |                                   |                                                     |                                                                 |  |  |
|                                  |                                                                                                    |                                 |                                   |                                                     |                                                                 |  |  |
| Ano:                             | 2010<br>Mes:                                                                                                    | odinut.                         |                                   | ÷                                                   | Lançar                                                          |  |  |
| Data<br>10/06/2010<br>10/06/2010 | Descrição<br>Cod 1 - Arraçoamento no Lote: Lote com 50 pintainhos<br>Cod 1 - Aplicação de Medicamentos no Lote: Lote com 50 pintainhos | Receita<br>R\$ 0,00<br>R\$ 0.00 | Despesa<br>R\$ 60.00<br>R\$ 30,00 |                                                     | Novo Lançamento<br>Altera Lançamento<br><b>EcluirLancamento</b> |  |  |
| Total Receita: R\$ 0,00          |                                                                                                    |                                 |                                   |                                                     |                                                                 |  |  |
|                                  |                                                                                                    |                                 |                                   | Total Despesa: R\$ 90,00<br>Total Geral: R\$ -90.00 |                                                                 |  |  |
| Sair<br>Cancelar                 |                                                                                                    |                                 |                                   |                                                     |                                                                 |  |  |

Figura 25 – Lançamento Financeiro

 O software SysAves disponibiliza relatórios sobre todas as atividades executadas no sistema, bastando para isso o usuário indicar qual é a atividade que será gerada seu relatório, como pode ser observado na Figura 26, onde a atividade Granja foi selecionada.

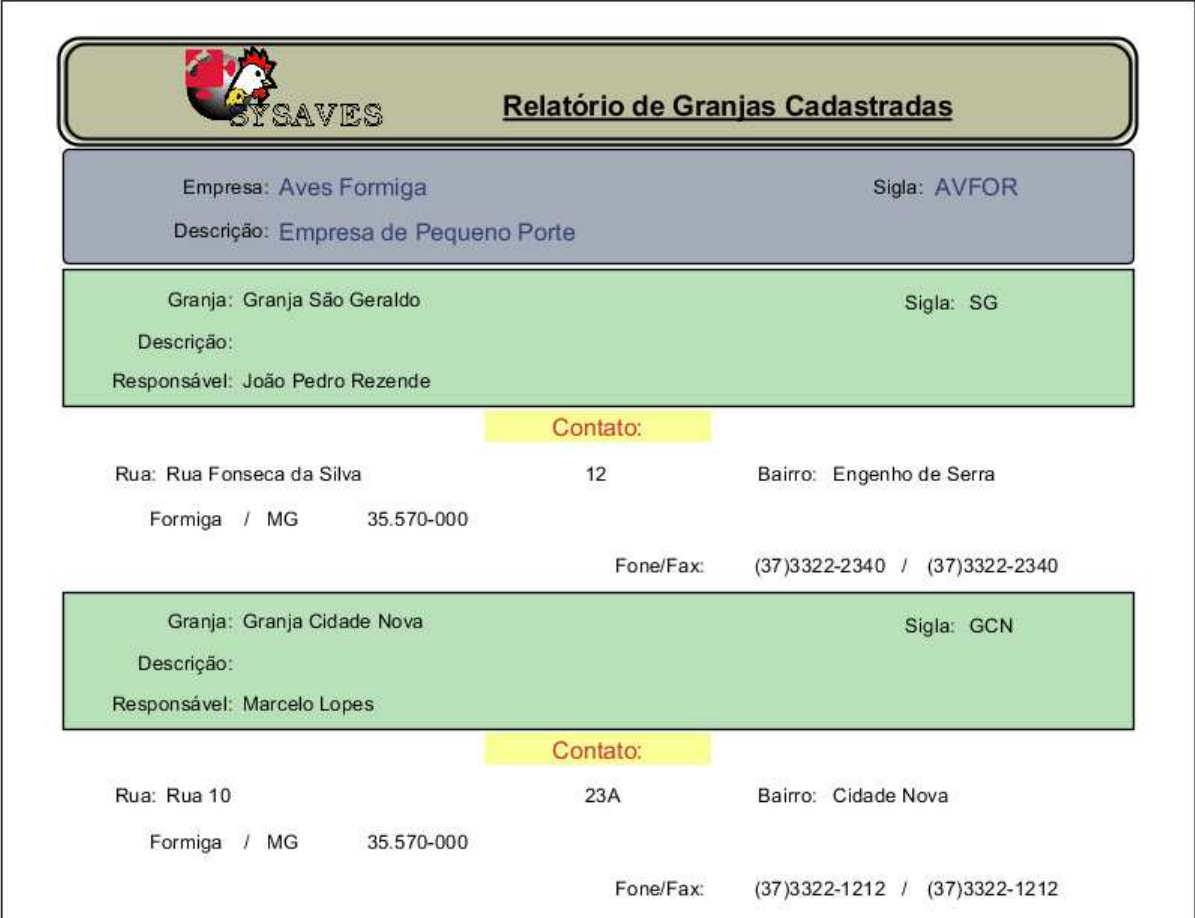

Figura 26 – Relatório de Granjas Cadastradas.

A gestão dos relatórios se assemelha muito com os relatórios apresentados por CARVALHO (2008), apresentando todas as informações cadastradas em todos os eventos do sistema.

O software SysAves é um software extremamente intuitivo e por isso se torna de fácil manuseio, todas as telas possuem ícones relacionados à sua execução, além de menus e teclas de atalhos para dinamizar o uso do sistema.

 O comparativo com demais sistemas se tornou mais complicado, visto que, não existem ou existem poucas ferramentas disponíveis para gestão avícola e os mesmos utilizam outras formas de manuseio das informações, nenhum sistema gestor avícola utilizando a linguagem Java foi encontrado.

O sistema SYSAVES é um sistema direcionado para a gestão avícola. Com o uso cada vez maior da tecnologia neste setor, a ferramenta desenvolvida no presente estudo, se torna essencial para o maior controle dos processos envolvidos em uma empresa avícola.

 O sistema SYSAVES é uma ferramenta de uso fácil devido as suas interfaces simples e intuitivas, facilitando muito a inserção, busca ou alterações de dados anteriormente inseridos.

# **CONCLUSÃO**

 Com a aplicação do SYSAVES, o uso da informação passa a ter uma nova perspectiva, sendo esse fator primordial para diferenciação no mercado, cada vez mais competitivo.

## **REFERÊNCIAS BIBLIOGRÁFICAS**

Associação dos Exportadores de frango (ABEF). Disponível em <http://www.abef.com.br>.Acesso em: 03 mar.10.

Avisite. Disponível em< http://www.avisite.com.br.> Acesso em: 03 mar.10.

BROGDEN, William ; MINNICK, Chris. **Guia do Desenvolvedor Java, Desenvolvendo E-Commerce com Java XML e JSP**. São Paulo : Makron, 2002 . 456 p.

CARMO, R.B.A., A viabilidade econômica da avicultura de corte na Bahia. Compact Disc. In: XXXIX CONGRESSO BRASILEIRO DE ECONOMIA E SOCIOLOGIA RURAL – SOBER, 23, 2001, Recife - PE. **Anais...** Recife-PE, 2001.

CARVALHO, Alexandre de. **Software para controle produtivo e reprodutivo de bovinos leiteiros na agricultura familiar.** Alfenas-MG: UNIFENAS, 2008. 67 p.

CARVALHO, F. M. A., **Comportamento das exportações brasileiras e a dinâmica do complexo agroindustrial**, 1995. 126p.

COSTA, Daniel Gouveia. **Java em Rede, Recursos Avançados de Programação**. Rio de Janeiro : BRASPORT, 2008 .344 p.

Departamento de Agricultura dos Estados Unidos da América (USDA). Disponível em  $\langle$ http://www.fas.usda.gov. > Acesso em: 03 mar.10.

FERNANDES, J.; QUEIROZ, A.M. **Transformações recentes na avicultura de corte brasileira: o caso do modelo de integração** [s.l.:s.n], 2003. 13p.

Globoaves. Disponível em  $\langle \text{http://www.globoaves.com.br.} \rangle$  Acesso em: 03 mar.10.

GODOY, J.C. Milagre do consumo. **Anuário da avicultura industrial**, São Paulo, n. 1062, dez 98 - jan/99.

MALAVAZZI, Gilberto. **Avicultura :** manual prático. São Paulo : Nobel, 1995. v.1.

MORGADO, Alice Ane Moreira. **Sistema de controle e análise do mel para a Natucentro de Bambuí-MG**: SICAMEL**.** Alfenas-MG: UNIFENAS, 2009. 74 p.

MULDER, N. D. Perspectivas 2005 : animal Word. **Revista Ave World**, v.3, n.14, fev/ mar.2005 . Disponível em <http://www.aveworld.com.br.> Acesso em: 11 mar.2010.

Organização das Nações Unidas para a Agricultura e Alimentação (FAO/ONU). Disponível em< http://www.fao.org. >Acesso em: 03 mar.2010.

PORTO, Rodrigo Gonçalves. **Universo Java**. [s.l.] : Digerati, 2008 . 272 p.

PRESSMAN, Roger. **Engenharia de software**. São Paulo: Pearson Education, 2005. 1055 p.

SHORR, H., Decisão estratégia. **Anuário da avicultura industrial**, São Paulo, n. 1062, dez/98/jan/99.

THIOLLENT, M. **Metodologia da Pesquisa Ação**. São Paulo: Cortez, 1997.

ZILLI, J. B. **Os fatores determinantes para a eficiência econômica dos produtores de frango de corte:** uma análise estocástica, Piracicaba, 2003. 139f. Dissertação ( Mestrado)- Escola Superior de Agricultura "Luiz de Queiroz" (Esalq/USP), Piracicaba, 2003.

# **Livros Grátis**

( <http://www.livrosgratis.com.br> )

Milhares de Livros para Download:

[Baixar](http://www.livrosgratis.com.br/cat_1/administracao/1) [livros](http://www.livrosgratis.com.br/cat_1/administracao/1) [de](http://www.livrosgratis.com.br/cat_1/administracao/1) [Administração](http://www.livrosgratis.com.br/cat_1/administracao/1) [Baixar](http://www.livrosgratis.com.br/cat_2/agronomia/1) [livros](http://www.livrosgratis.com.br/cat_2/agronomia/1) [de](http://www.livrosgratis.com.br/cat_2/agronomia/1) [Agronomia](http://www.livrosgratis.com.br/cat_2/agronomia/1) [Baixar](http://www.livrosgratis.com.br/cat_3/arquitetura/1) [livros](http://www.livrosgratis.com.br/cat_3/arquitetura/1) [de](http://www.livrosgratis.com.br/cat_3/arquitetura/1) [Arquitetura](http://www.livrosgratis.com.br/cat_3/arquitetura/1) [Baixar](http://www.livrosgratis.com.br/cat_4/artes/1) [livros](http://www.livrosgratis.com.br/cat_4/artes/1) [de](http://www.livrosgratis.com.br/cat_4/artes/1) [Artes](http://www.livrosgratis.com.br/cat_4/artes/1) [Baixar](http://www.livrosgratis.com.br/cat_5/astronomia/1) [livros](http://www.livrosgratis.com.br/cat_5/astronomia/1) [de](http://www.livrosgratis.com.br/cat_5/astronomia/1) [Astronomia](http://www.livrosgratis.com.br/cat_5/astronomia/1) [Baixar](http://www.livrosgratis.com.br/cat_6/biologia_geral/1) [livros](http://www.livrosgratis.com.br/cat_6/biologia_geral/1) [de](http://www.livrosgratis.com.br/cat_6/biologia_geral/1) [Biologia](http://www.livrosgratis.com.br/cat_6/biologia_geral/1) [Geral](http://www.livrosgratis.com.br/cat_6/biologia_geral/1) [Baixar](http://www.livrosgratis.com.br/cat_8/ciencia_da_computacao/1) [livros](http://www.livrosgratis.com.br/cat_8/ciencia_da_computacao/1) [de](http://www.livrosgratis.com.br/cat_8/ciencia_da_computacao/1) [Ciência](http://www.livrosgratis.com.br/cat_8/ciencia_da_computacao/1) [da](http://www.livrosgratis.com.br/cat_8/ciencia_da_computacao/1) [Computação](http://www.livrosgratis.com.br/cat_8/ciencia_da_computacao/1) [Baixar](http://www.livrosgratis.com.br/cat_9/ciencia_da_informacao/1) [livros](http://www.livrosgratis.com.br/cat_9/ciencia_da_informacao/1) [de](http://www.livrosgratis.com.br/cat_9/ciencia_da_informacao/1) [Ciência](http://www.livrosgratis.com.br/cat_9/ciencia_da_informacao/1) [da](http://www.livrosgratis.com.br/cat_9/ciencia_da_informacao/1) [Informação](http://www.livrosgratis.com.br/cat_9/ciencia_da_informacao/1) [Baixar](http://www.livrosgratis.com.br/cat_7/ciencia_politica/1) [livros](http://www.livrosgratis.com.br/cat_7/ciencia_politica/1) [de](http://www.livrosgratis.com.br/cat_7/ciencia_politica/1) [Ciência](http://www.livrosgratis.com.br/cat_7/ciencia_politica/1) [Política](http://www.livrosgratis.com.br/cat_7/ciencia_politica/1) [Baixar](http://www.livrosgratis.com.br/cat_10/ciencias_da_saude/1) [livros](http://www.livrosgratis.com.br/cat_10/ciencias_da_saude/1) [de](http://www.livrosgratis.com.br/cat_10/ciencias_da_saude/1) [Ciências](http://www.livrosgratis.com.br/cat_10/ciencias_da_saude/1) [da](http://www.livrosgratis.com.br/cat_10/ciencias_da_saude/1) [Saúde](http://www.livrosgratis.com.br/cat_10/ciencias_da_saude/1) [Baixar](http://www.livrosgratis.com.br/cat_11/comunicacao/1) [livros](http://www.livrosgratis.com.br/cat_11/comunicacao/1) [de](http://www.livrosgratis.com.br/cat_11/comunicacao/1) [Comunicação](http://www.livrosgratis.com.br/cat_11/comunicacao/1) [Baixar](http://www.livrosgratis.com.br/cat_12/conselho_nacional_de_educacao_-_cne/1) [livros](http://www.livrosgratis.com.br/cat_12/conselho_nacional_de_educacao_-_cne/1) [do](http://www.livrosgratis.com.br/cat_12/conselho_nacional_de_educacao_-_cne/1) [Conselho](http://www.livrosgratis.com.br/cat_12/conselho_nacional_de_educacao_-_cne/1) [Nacional](http://www.livrosgratis.com.br/cat_12/conselho_nacional_de_educacao_-_cne/1) [de](http://www.livrosgratis.com.br/cat_12/conselho_nacional_de_educacao_-_cne/1) [Educação - CNE](http://www.livrosgratis.com.br/cat_12/conselho_nacional_de_educacao_-_cne/1) [Baixar](http://www.livrosgratis.com.br/cat_13/defesa_civil/1) [livros](http://www.livrosgratis.com.br/cat_13/defesa_civil/1) [de](http://www.livrosgratis.com.br/cat_13/defesa_civil/1) [Defesa](http://www.livrosgratis.com.br/cat_13/defesa_civil/1) [civil](http://www.livrosgratis.com.br/cat_13/defesa_civil/1) [Baixar](http://www.livrosgratis.com.br/cat_14/direito/1) [livros](http://www.livrosgratis.com.br/cat_14/direito/1) [de](http://www.livrosgratis.com.br/cat_14/direito/1) [Direito](http://www.livrosgratis.com.br/cat_14/direito/1) [Baixar](http://www.livrosgratis.com.br/cat_15/direitos_humanos/1) [livros](http://www.livrosgratis.com.br/cat_15/direitos_humanos/1) [de](http://www.livrosgratis.com.br/cat_15/direitos_humanos/1) [Direitos](http://www.livrosgratis.com.br/cat_15/direitos_humanos/1) [humanos](http://www.livrosgratis.com.br/cat_15/direitos_humanos/1) [Baixar](http://www.livrosgratis.com.br/cat_16/economia/1) [livros](http://www.livrosgratis.com.br/cat_16/economia/1) [de](http://www.livrosgratis.com.br/cat_16/economia/1) [Economia](http://www.livrosgratis.com.br/cat_16/economia/1) [Baixar](http://www.livrosgratis.com.br/cat_17/economia_domestica/1) [livros](http://www.livrosgratis.com.br/cat_17/economia_domestica/1) [de](http://www.livrosgratis.com.br/cat_17/economia_domestica/1) [Economia](http://www.livrosgratis.com.br/cat_17/economia_domestica/1) [Doméstica](http://www.livrosgratis.com.br/cat_17/economia_domestica/1) [Baixar](http://www.livrosgratis.com.br/cat_18/educacao/1) [livros](http://www.livrosgratis.com.br/cat_18/educacao/1) [de](http://www.livrosgratis.com.br/cat_18/educacao/1) [Educação](http://www.livrosgratis.com.br/cat_18/educacao/1) [Baixar](http://www.livrosgratis.com.br/cat_19/educacao_-_transito/1) [livros](http://www.livrosgratis.com.br/cat_19/educacao_-_transito/1) [de](http://www.livrosgratis.com.br/cat_19/educacao_-_transito/1) [Educação - Trânsito](http://www.livrosgratis.com.br/cat_19/educacao_-_transito/1) [Baixar](http://www.livrosgratis.com.br/cat_20/educacao_fisica/1) [livros](http://www.livrosgratis.com.br/cat_20/educacao_fisica/1) [de](http://www.livrosgratis.com.br/cat_20/educacao_fisica/1) [Educação](http://www.livrosgratis.com.br/cat_20/educacao_fisica/1) [Física](http://www.livrosgratis.com.br/cat_20/educacao_fisica/1) [Baixar](http://www.livrosgratis.com.br/cat_21/engenharia_aeroespacial/1) [livros](http://www.livrosgratis.com.br/cat_21/engenharia_aeroespacial/1) [de](http://www.livrosgratis.com.br/cat_21/engenharia_aeroespacial/1) [Engenharia](http://www.livrosgratis.com.br/cat_21/engenharia_aeroespacial/1) [Aeroespacial](http://www.livrosgratis.com.br/cat_21/engenharia_aeroespacial/1) [Baixar](http://www.livrosgratis.com.br/cat_22/farmacia/1) [livros](http://www.livrosgratis.com.br/cat_22/farmacia/1) [de](http://www.livrosgratis.com.br/cat_22/farmacia/1) [Farmácia](http://www.livrosgratis.com.br/cat_22/farmacia/1) [Baixar](http://www.livrosgratis.com.br/cat_23/filosofia/1) [livros](http://www.livrosgratis.com.br/cat_23/filosofia/1) [de](http://www.livrosgratis.com.br/cat_23/filosofia/1) [Filosofia](http://www.livrosgratis.com.br/cat_23/filosofia/1) [Baixar](http://www.livrosgratis.com.br/cat_24/fisica/1) [livros](http://www.livrosgratis.com.br/cat_24/fisica/1) [de](http://www.livrosgratis.com.br/cat_24/fisica/1) [Física](http://www.livrosgratis.com.br/cat_24/fisica/1) [Baixar](http://www.livrosgratis.com.br/cat_25/geociencias/1) [livros](http://www.livrosgratis.com.br/cat_25/geociencias/1) [de](http://www.livrosgratis.com.br/cat_25/geociencias/1) [Geociências](http://www.livrosgratis.com.br/cat_25/geociencias/1) [Baixar](http://www.livrosgratis.com.br/cat_26/geografia/1) [livros](http://www.livrosgratis.com.br/cat_26/geografia/1) [de](http://www.livrosgratis.com.br/cat_26/geografia/1) [Geografia](http://www.livrosgratis.com.br/cat_26/geografia/1) [Baixar](http://www.livrosgratis.com.br/cat_27/historia/1) [livros](http://www.livrosgratis.com.br/cat_27/historia/1) [de](http://www.livrosgratis.com.br/cat_27/historia/1) [História](http://www.livrosgratis.com.br/cat_27/historia/1) [Baixar](http://www.livrosgratis.com.br/cat_31/linguas/1) [livros](http://www.livrosgratis.com.br/cat_31/linguas/1) [de](http://www.livrosgratis.com.br/cat_31/linguas/1) [Línguas](http://www.livrosgratis.com.br/cat_31/linguas/1)

[Baixar](http://www.livrosgratis.com.br/cat_28/literatura/1) [livros](http://www.livrosgratis.com.br/cat_28/literatura/1) [de](http://www.livrosgratis.com.br/cat_28/literatura/1) [Literatura](http://www.livrosgratis.com.br/cat_28/literatura/1) [Baixar](http://www.livrosgratis.com.br/cat_30/literatura_de_cordel/1) [livros](http://www.livrosgratis.com.br/cat_30/literatura_de_cordel/1) [de](http://www.livrosgratis.com.br/cat_30/literatura_de_cordel/1) [Literatura](http://www.livrosgratis.com.br/cat_30/literatura_de_cordel/1) [de](http://www.livrosgratis.com.br/cat_30/literatura_de_cordel/1) [Cordel](http://www.livrosgratis.com.br/cat_30/literatura_de_cordel/1) [Baixar](http://www.livrosgratis.com.br/cat_29/literatura_infantil/1) [livros](http://www.livrosgratis.com.br/cat_29/literatura_infantil/1) [de](http://www.livrosgratis.com.br/cat_29/literatura_infantil/1) [Literatura](http://www.livrosgratis.com.br/cat_29/literatura_infantil/1) [Infantil](http://www.livrosgratis.com.br/cat_29/literatura_infantil/1) [Baixar](http://www.livrosgratis.com.br/cat_32/matematica/1) [livros](http://www.livrosgratis.com.br/cat_32/matematica/1) [de](http://www.livrosgratis.com.br/cat_32/matematica/1) [Matemática](http://www.livrosgratis.com.br/cat_32/matematica/1) [Baixar](http://www.livrosgratis.com.br/cat_33/medicina/1) [livros](http://www.livrosgratis.com.br/cat_33/medicina/1) [de](http://www.livrosgratis.com.br/cat_33/medicina/1) [Medicina](http://www.livrosgratis.com.br/cat_33/medicina/1) [Baixar](http://www.livrosgratis.com.br/cat_34/medicina_veterinaria/1) [livros](http://www.livrosgratis.com.br/cat_34/medicina_veterinaria/1) [de](http://www.livrosgratis.com.br/cat_34/medicina_veterinaria/1) [Medicina](http://www.livrosgratis.com.br/cat_34/medicina_veterinaria/1) [Veterinária](http://www.livrosgratis.com.br/cat_34/medicina_veterinaria/1) [Baixar](http://www.livrosgratis.com.br/cat_35/meio_ambiente/1) [livros](http://www.livrosgratis.com.br/cat_35/meio_ambiente/1) [de](http://www.livrosgratis.com.br/cat_35/meio_ambiente/1) [Meio](http://www.livrosgratis.com.br/cat_35/meio_ambiente/1) [Ambiente](http://www.livrosgratis.com.br/cat_35/meio_ambiente/1) [Baixar](http://www.livrosgratis.com.br/cat_36/meteorologia/1) [livros](http://www.livrosgratis.com.br/cat_36/meteorologia/1) [de](http://www.livrosgratis.com.br/cat_36/meteorologia/1) [Meteorologia](http://www.livrosgratis.com.br/cat_36/meteorologia/1) [Baixar](http://www.livrosgratis.com.br/cat_45/monografias_e_tcc/1) [Monografias](http://www.livrosgratis.com.br/cat_45/monografias_e_tcc/1) [e](http://www.livrosgratis.com.br/cat_45/monografias_e_tcc/1) [TCC](http://www.livrosgratis.com.br/cat_45/monografias_e_tcc/1) [Baixar](http://www.livrosgratis.com.br/cat_37/multidisciplinar/1) [livros](http://www.livrosgratis.com.br/cat_37/multidisciplinar/1) [Multidisciplinar](http://www.livrosgratis.com.br/cat_37/multidisciplinar/1) [Baixar](http://www.livrosgratis.com.br/cat_38/musica/1) [livros](http://www.livrosgratis.com.br/cat_38/musica/1) [de](http://www.livrosgratis.com.br/cat_38/musica/1) [Música](http://www.livrosgratis.com.br/cat_38/musica/1) [Baixar](http://www.livrosgratis.com.br/cat_39/psicologia/1) [livros](http://www.livrosgratis.com.br/cat_39/psicologia/1) [de](http://www.livrosgratis.com.br/cat_39/psicologia/1) [Psicologia](http://www.livrosgratis.com.br/cat_39/psicologia/1) [Baixar](http://www.livrosgratis.com.br/cat_40/quimica/1) [livros](http://www.livrosgratis.com.br/cat_40/quimica/1) [de](http://www.livrosgratis.com.br/cat_40/quimica/1) [Química](http://www.livrosgratis.com.br/cat_40/quimica/1) [Baixar](http://www.livrosgratis.com.br/cat_41/saude_coletiva/1) [livros](http://www.livrosgratis.com.br/cat_41/saude_coletiva/1) [de](http://www.livrosgratis.com.br/cat_41/saude_coletiva/1) [Saúde](http://www.livrosgratis.com.br/cat_41/saude_coletiva/1) [Coletiva](http://www.livrosgratis.com.br/cat_41/saude_coletiva/1) [Baixar](http://www.livrosgratis.com.br/cat_42/servico_social/1) [livros](http://www.livrosgratis.com.br/cat_42/servico_social/1) [de](http://www.livrosgratis.com.br/cat_42/servico_social/1) [Serviço](http://www.livrosgratis.com.br/cat_42/servico_social/1) [Social](http://www.livrosgratis.com.br/cat_42/servico_social/1) [Baixar](http://www.livrosgratis.com.br/cat_43/sociologia/1) [livros](http://www.livrosgratis.com.br/cat_43/sociologia/1) [de](http://www.livrosgratis.com.br/cat_43/sociologia/1) [Sociologia](http://www.livrosgratis.com.br/cat_43/sociologia/1) [Baixar](http://www.livrosgratis.com.br/cat_44/teologia/1) [livros](http://www.livrosgratis.com.br/cat_44/teologia/1) [de](http://www.livrosgratis.com.br/cat_44/teologia/1) [Teologia](http://www.livrosgratis.com.br/cat_44/teologia/1) [Baixar](http://www.livrosgratis.com.br/cat_46/trabalho/1) [livros](http://www.livrosgratis.com.br/cat_46/trabalho/1) [de](http://www.livrosgratis.com.br/cat_46/trabalho/1) [Trabalho](http://www.livrosgratis.com.br/cat_46/trabalho/1) [Baixar](http://www.livrosgratis.com.br/cat_47/turismo/1) [livros](http://www.livrosgratis.com.br/cat_47/turismo/1) [de](http://www.livrosgratis.com.br/cat_47/turismo/1) [Turismo](http://www.livrosgratis.com.br/cat_47/turismo/1)